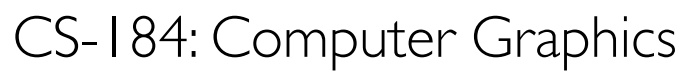

Lecture #12: Curves and Surfaces

Prof. James O'Brien University of California, Berkeley

V2013-F-12-1.0

1

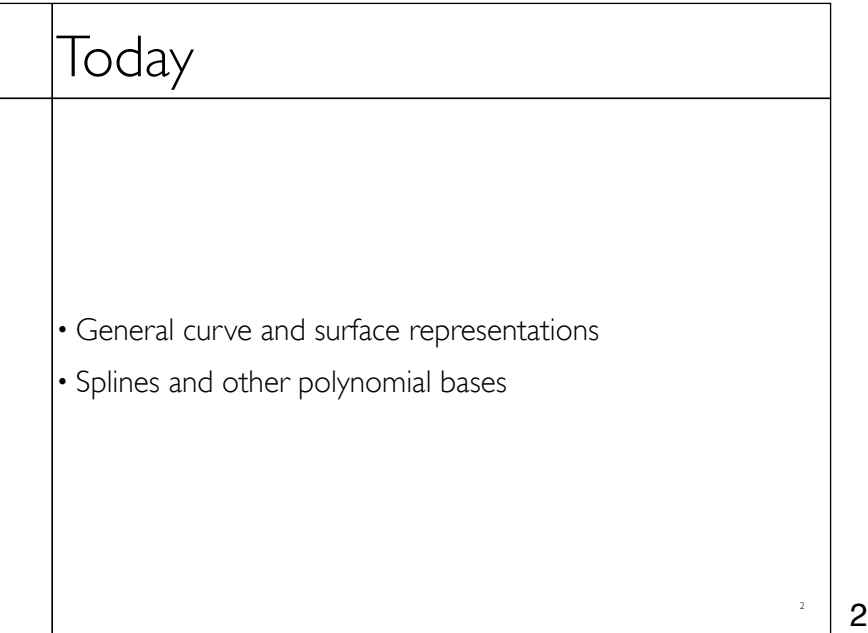

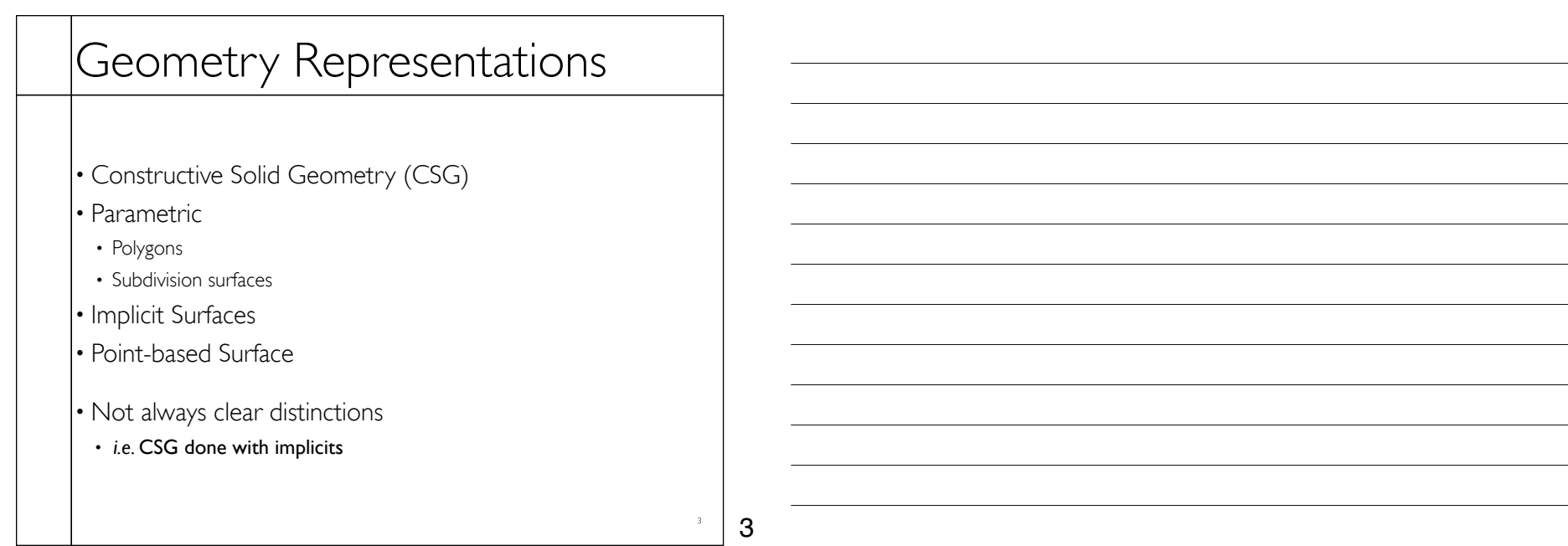

4 Geometry Representations Object made by CSG Converted to polygons 4

# Geometry Representations

Object made by CSG Converted to polygons Converted to implicit surface

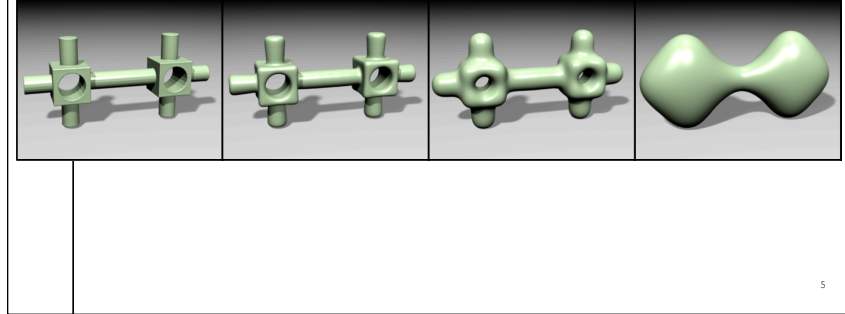

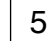

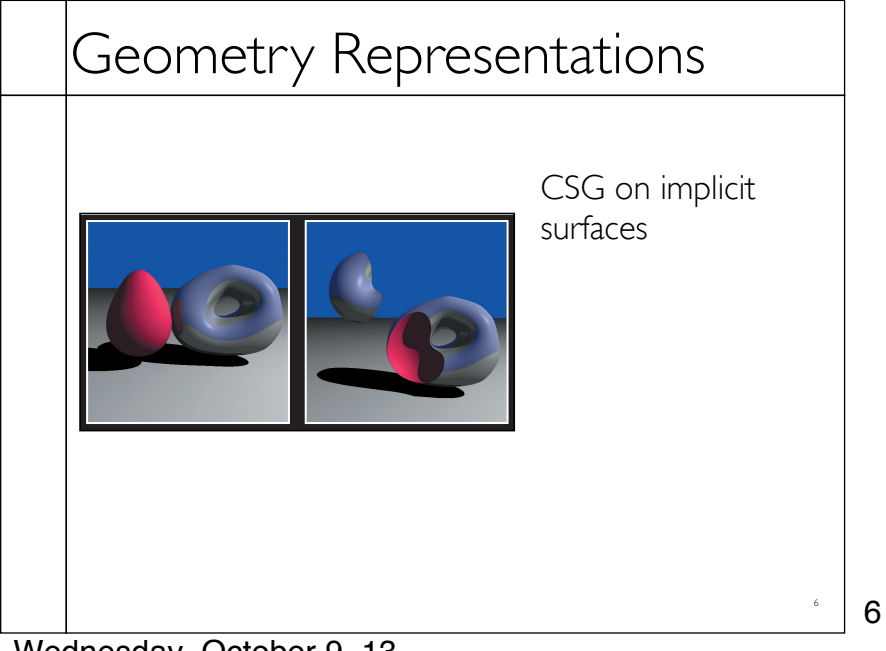

# Geometry Representations

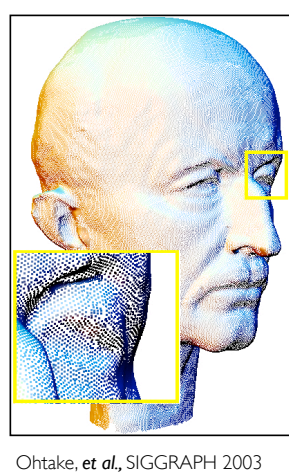

Point-based surface

descriptions

7

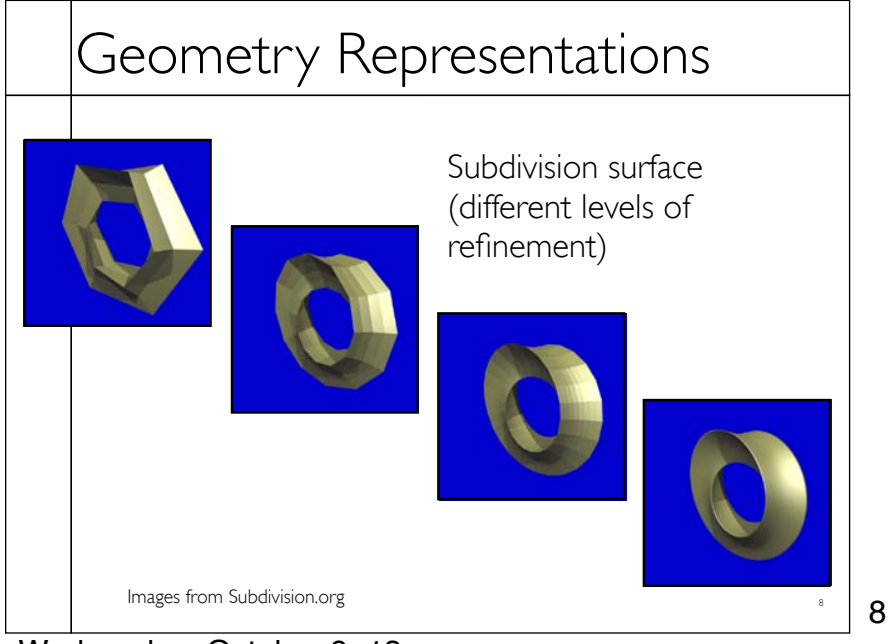

# Geometry Representations

• Various strengths and weaknesses

- Ease of use for design
- Ease/speed for rendering
- Simplicity
- Smoothness
- Collision detection
- Flexibility (in more than one sense)
- Suitability for simulation
- *many others...*

Т

9

9

10

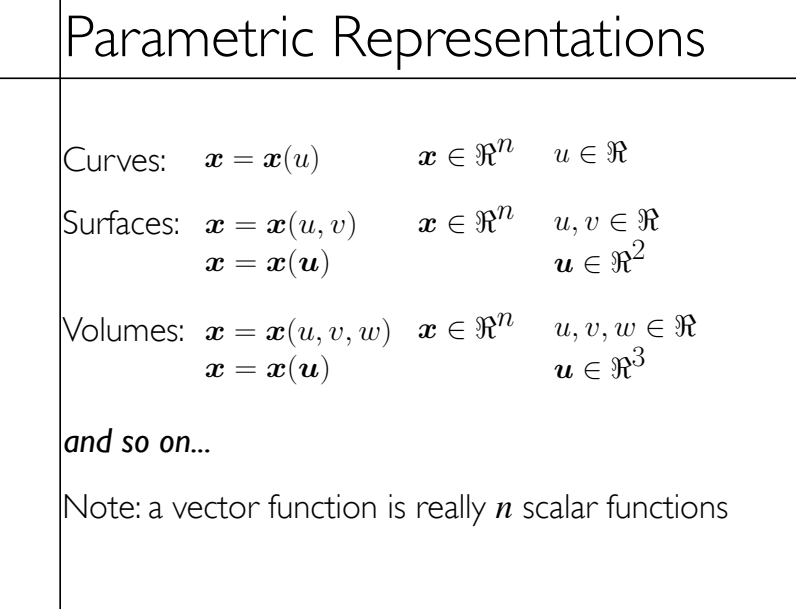

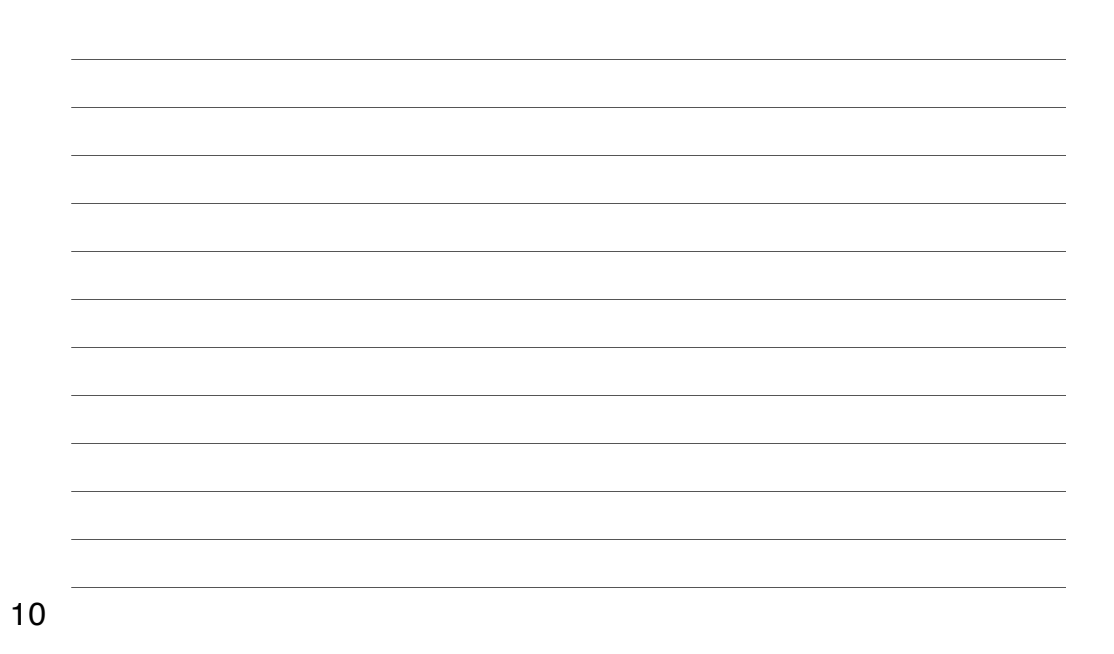

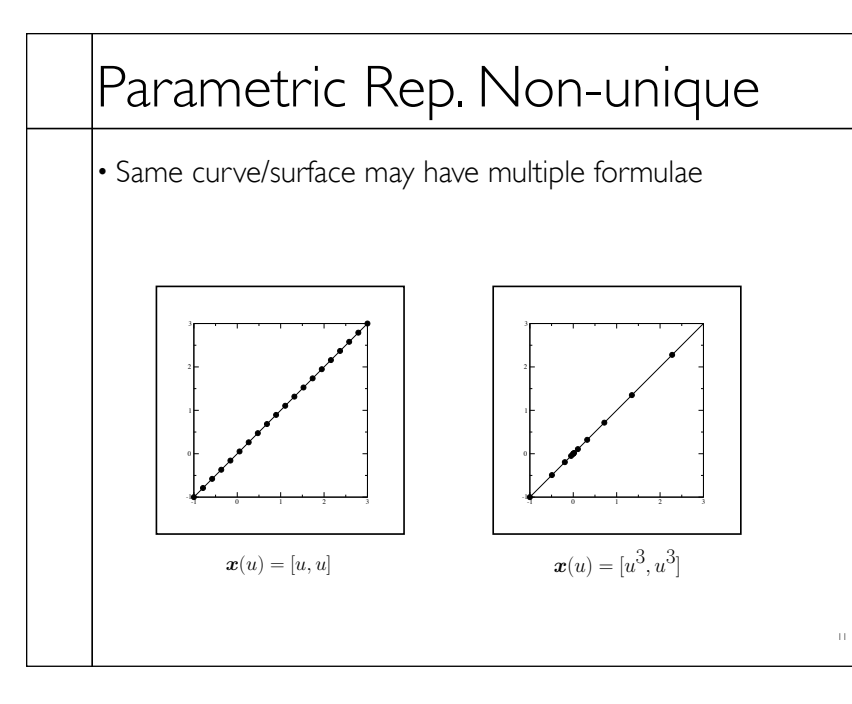

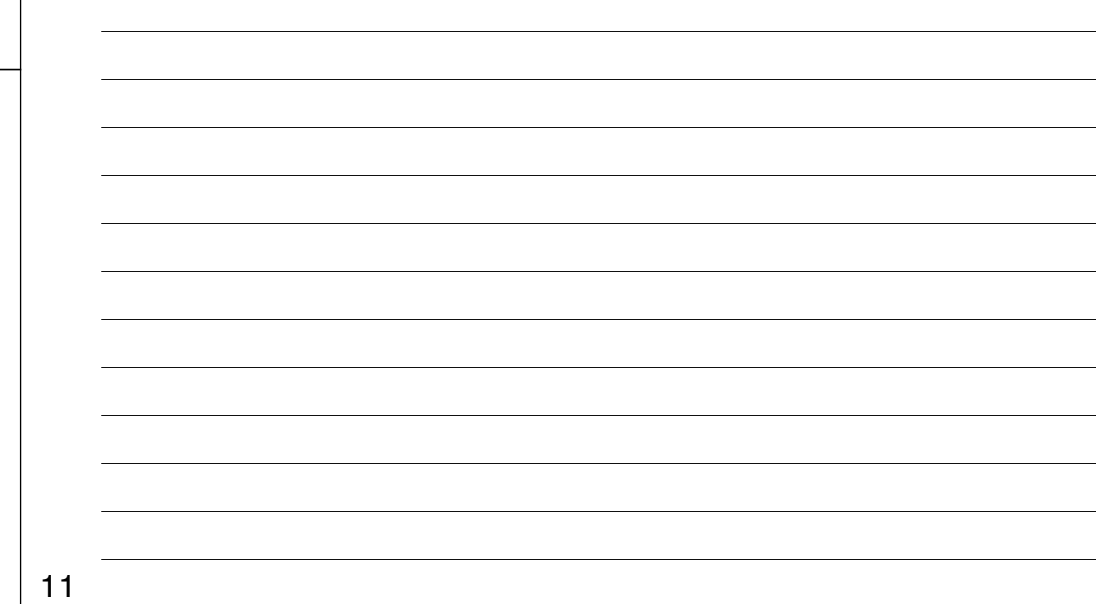

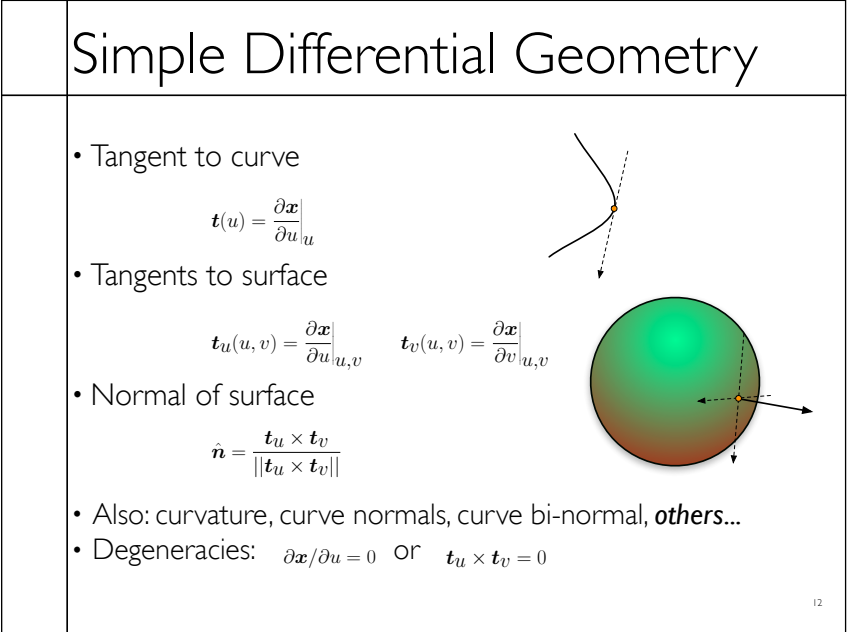

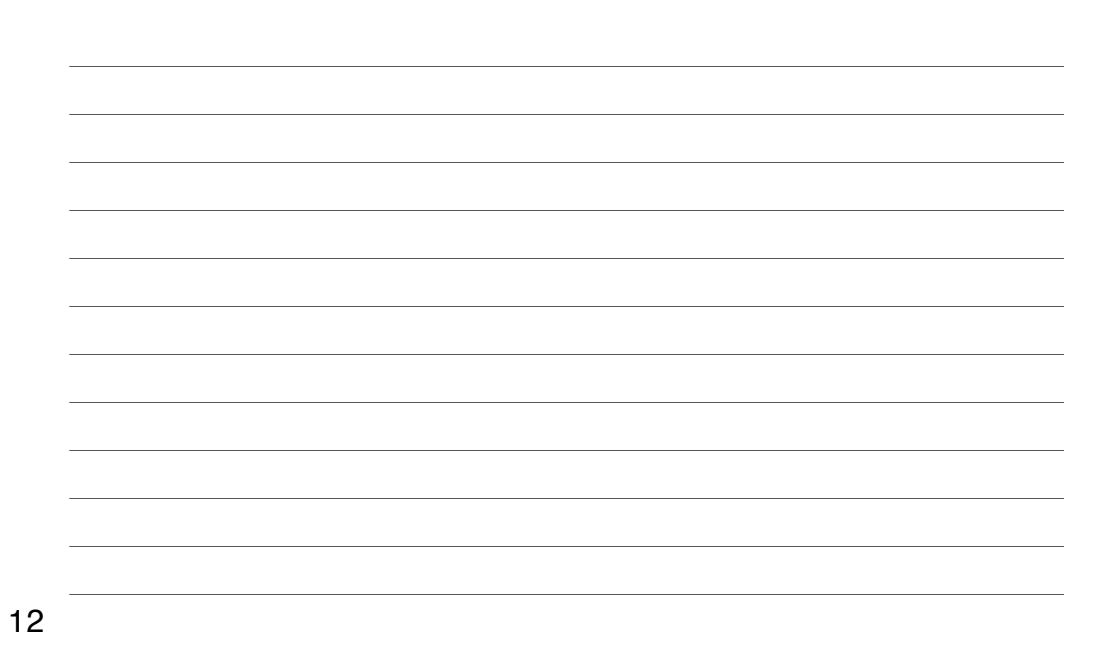

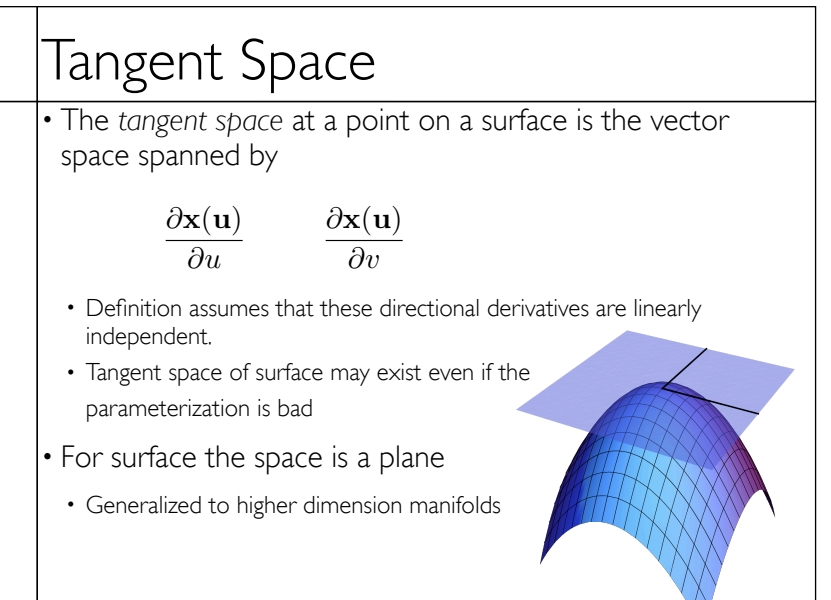

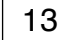

13

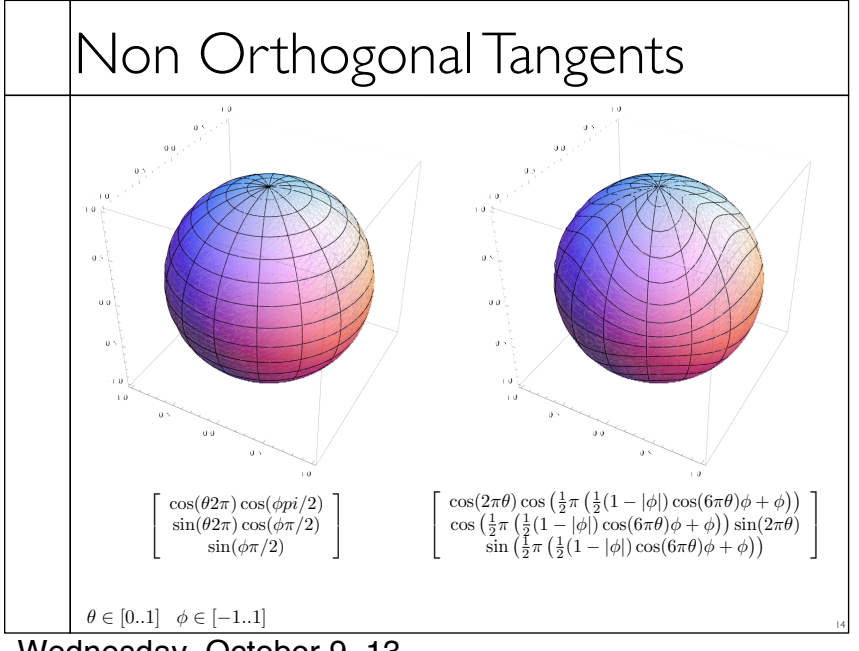

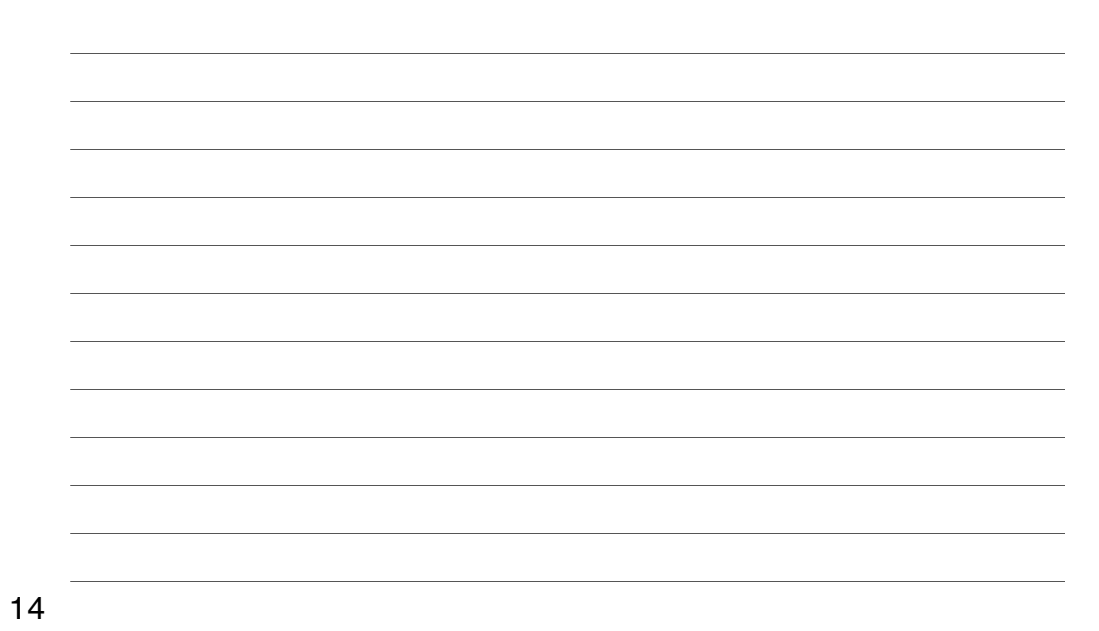

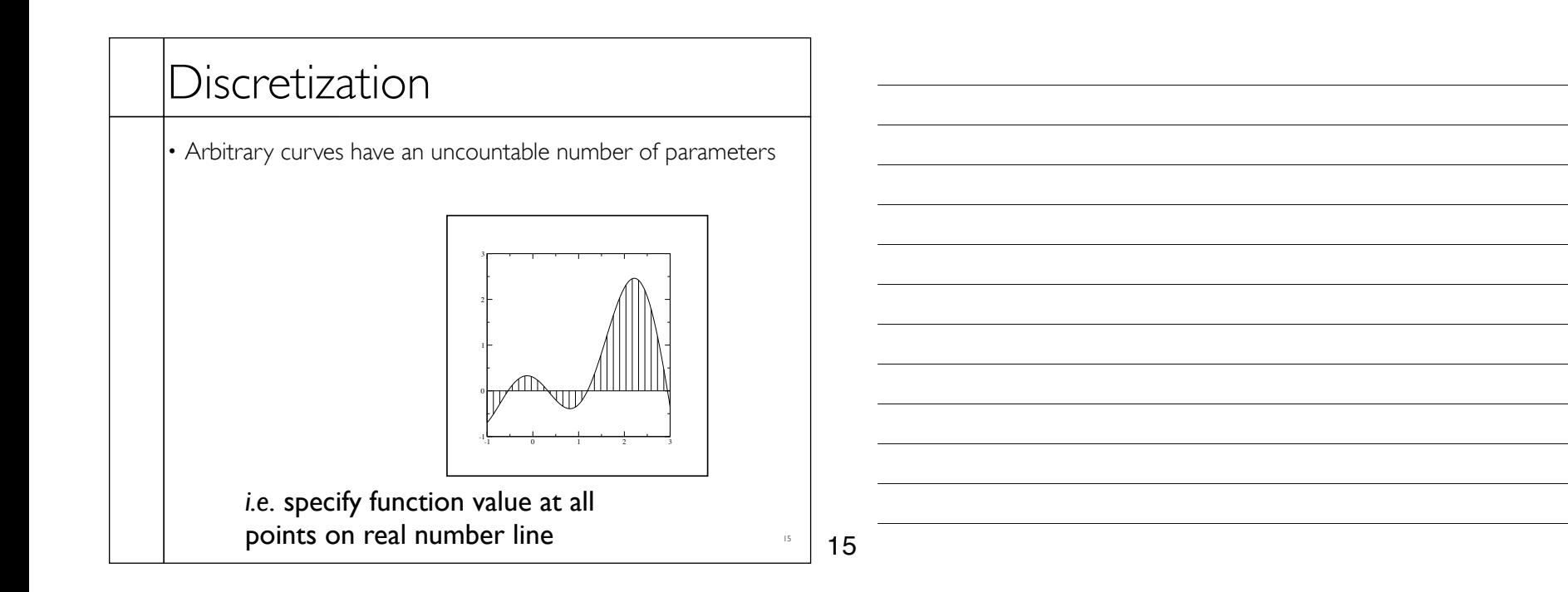

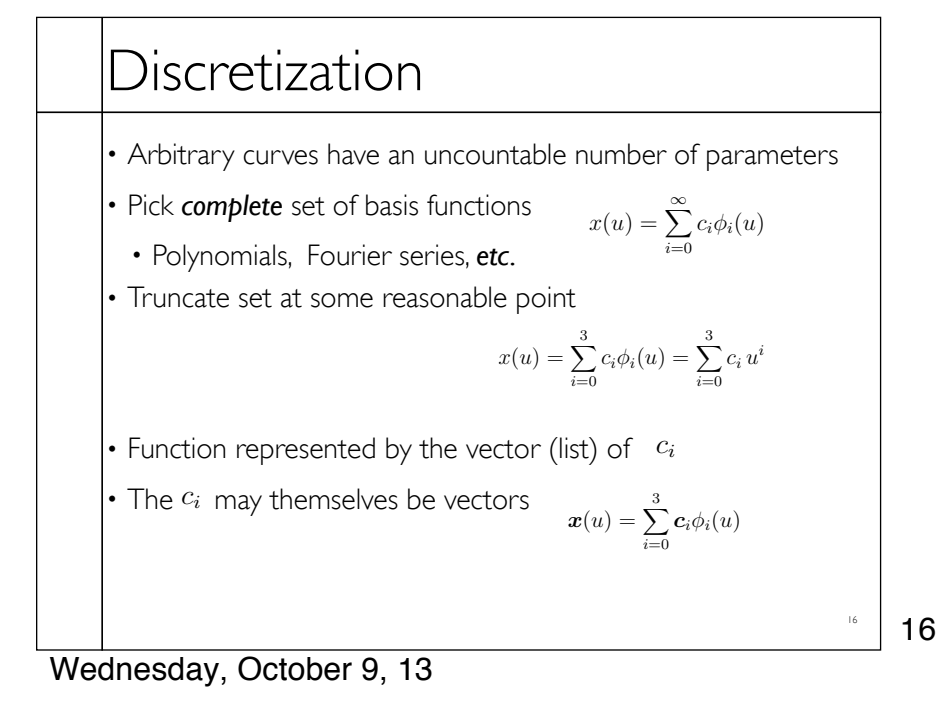

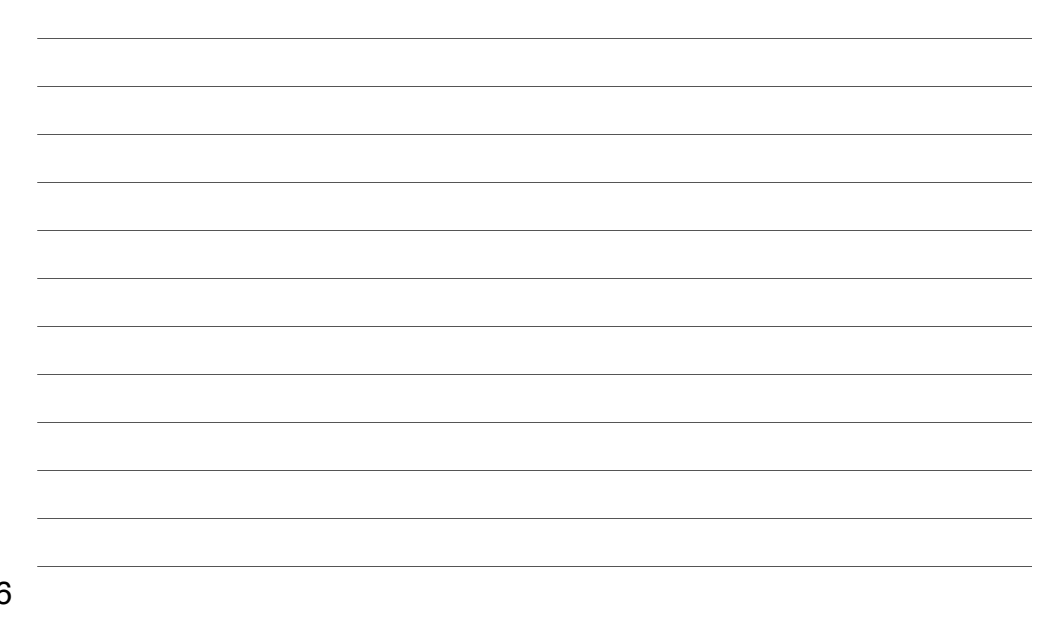

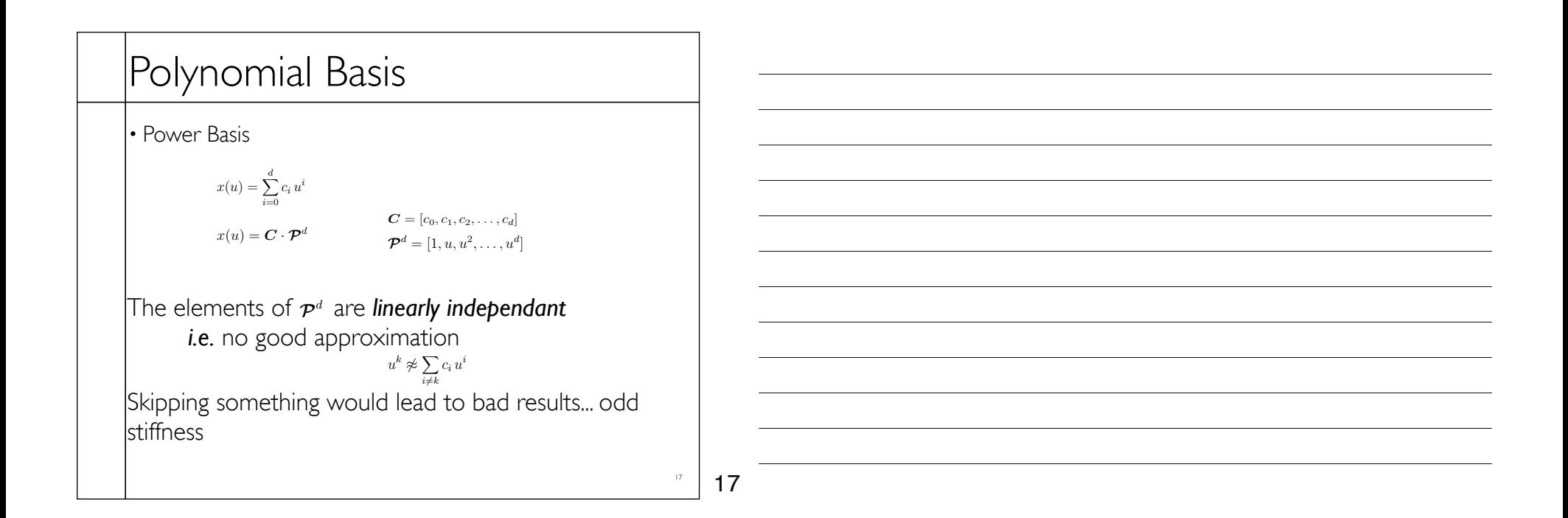

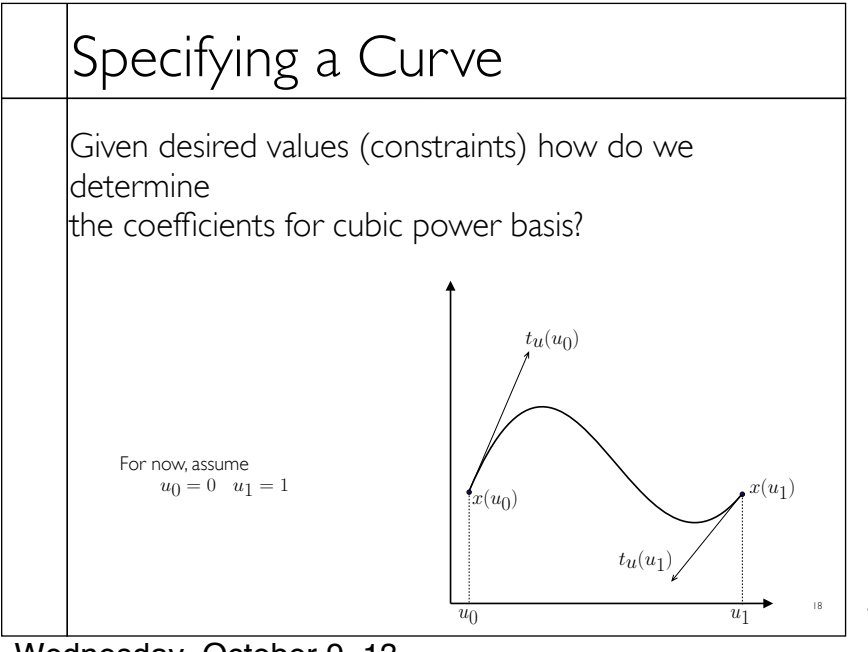

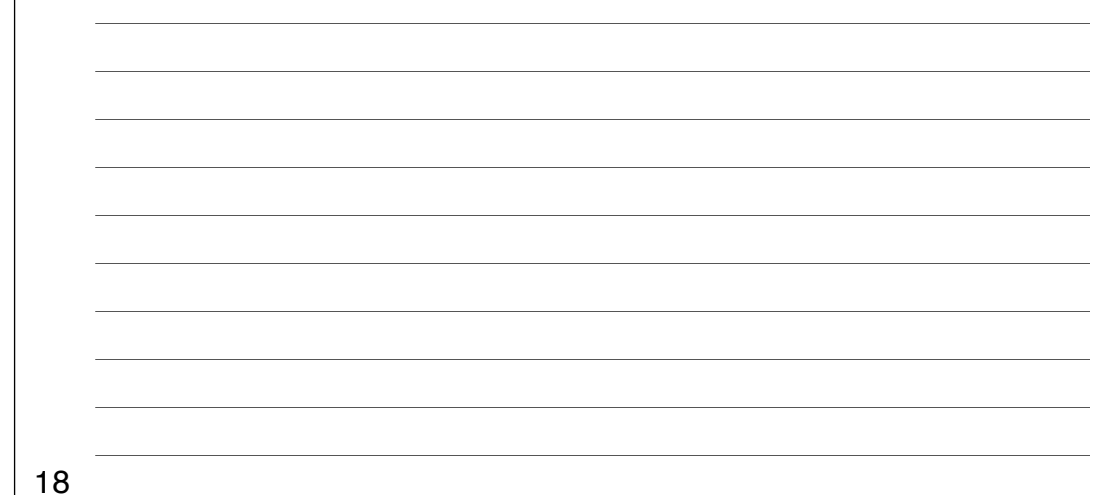

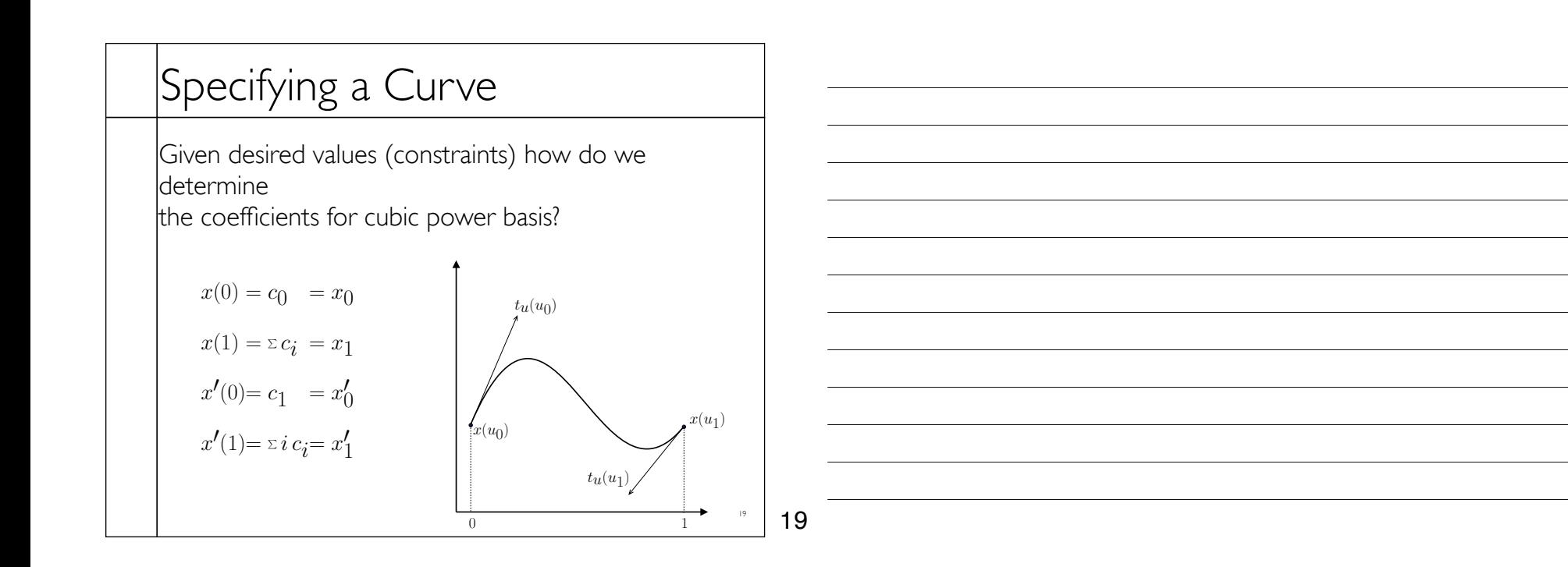

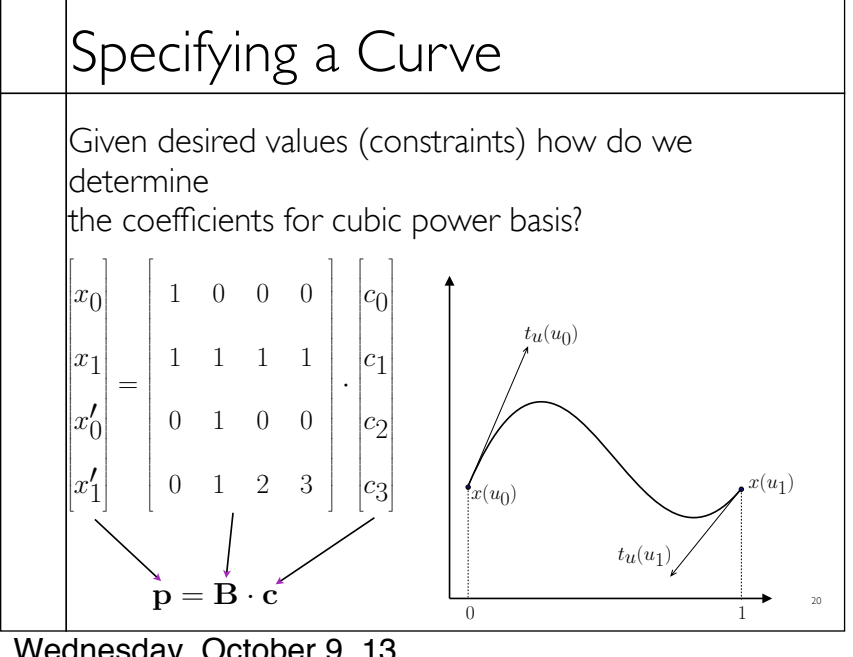

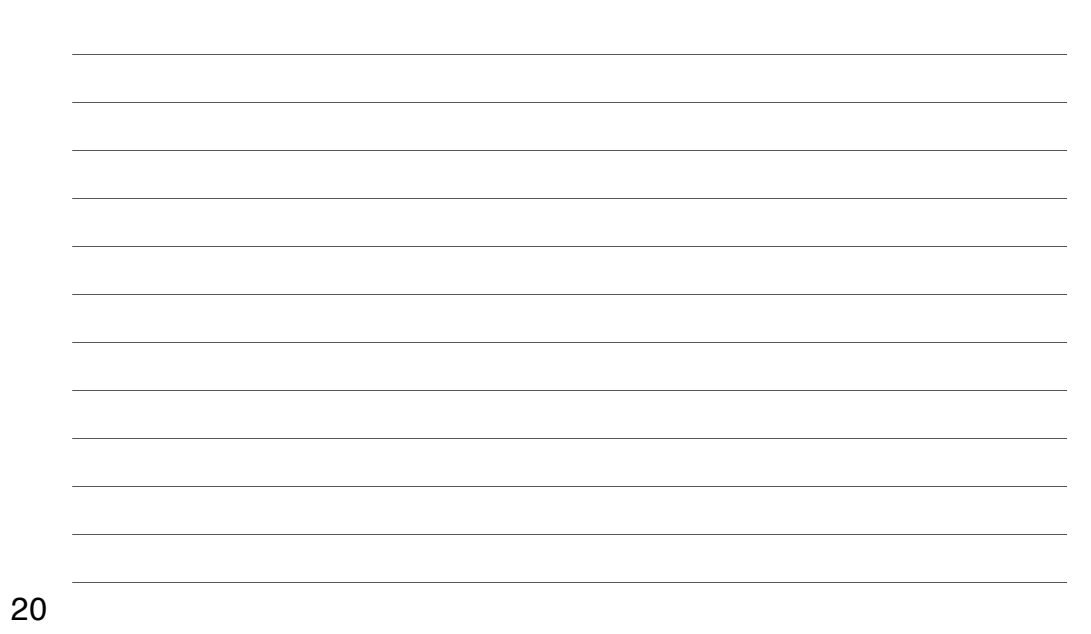

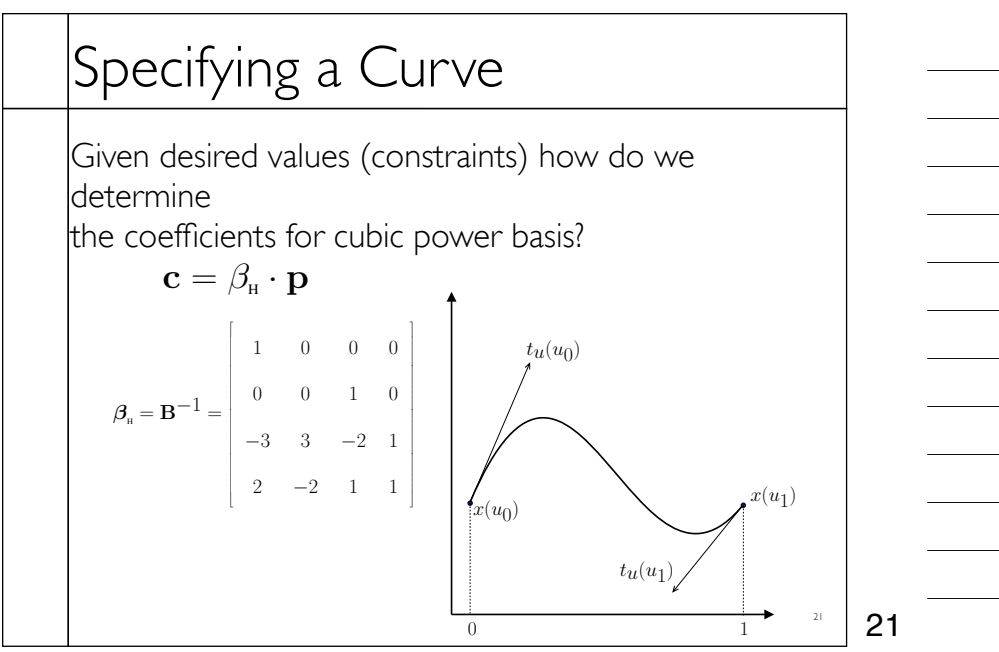

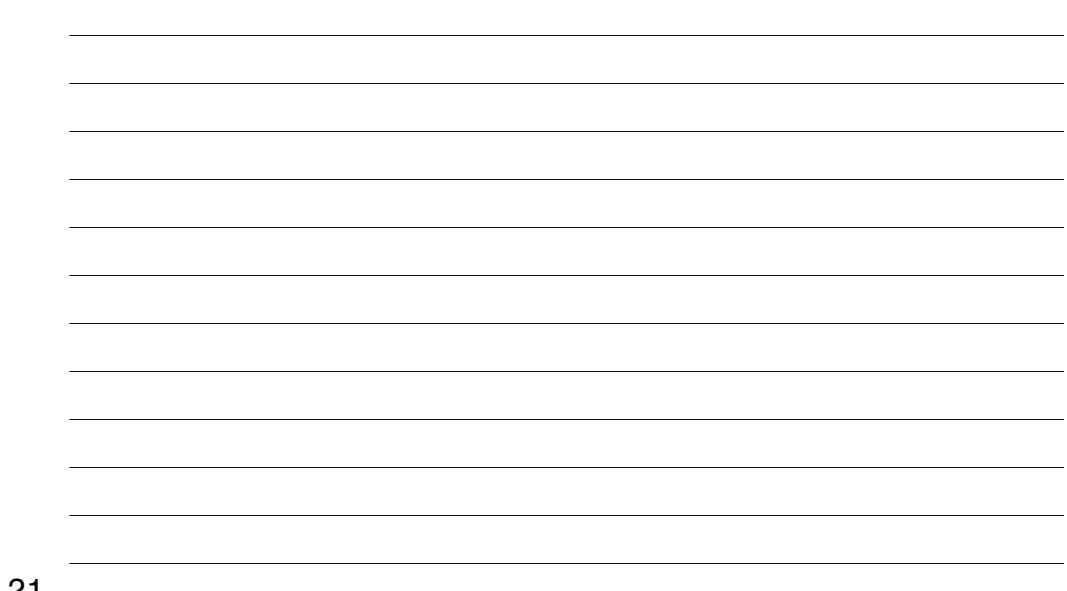

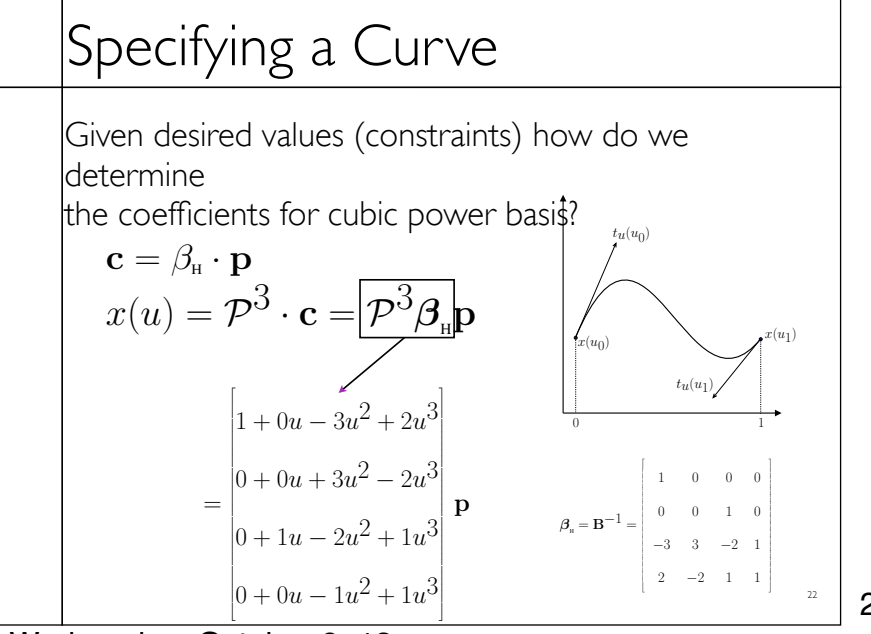

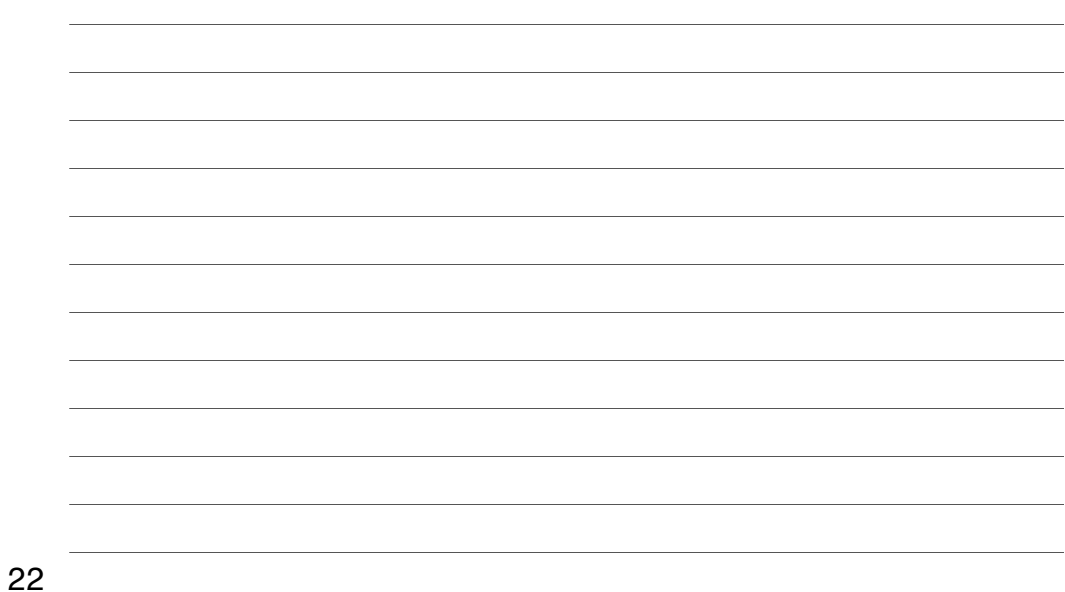

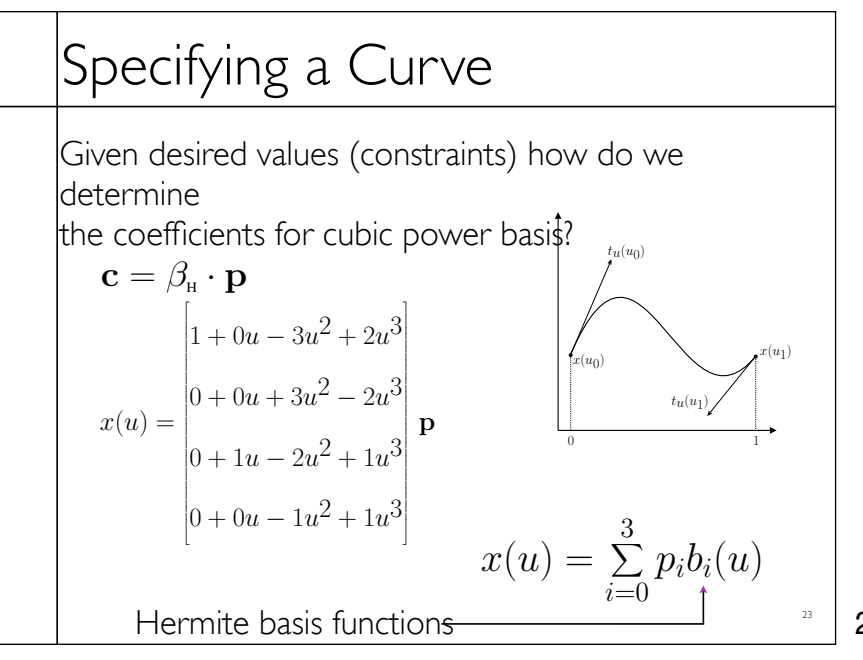

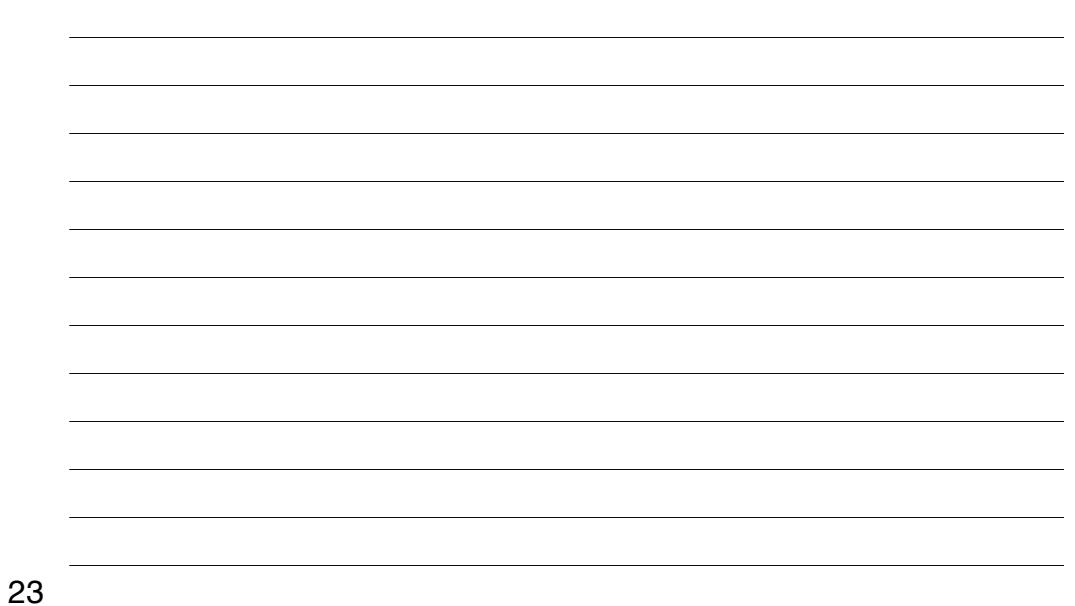

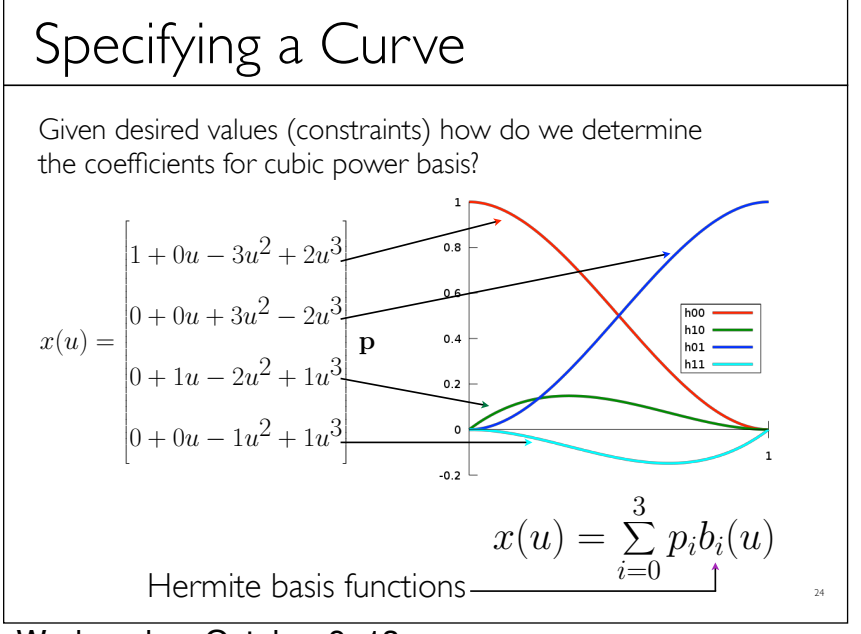

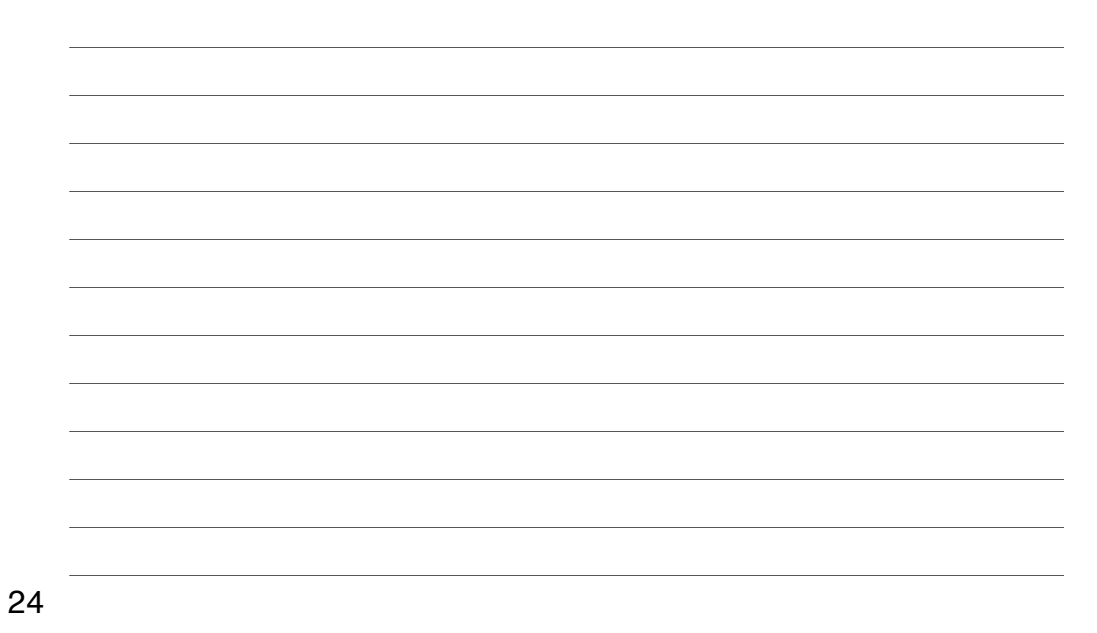

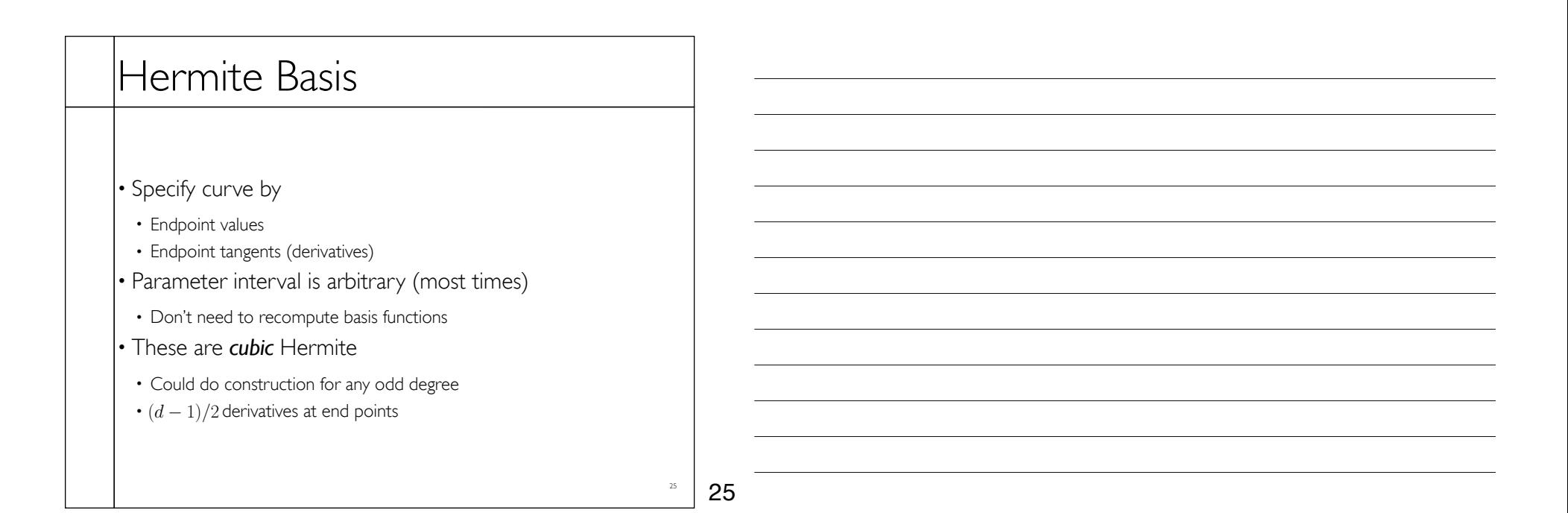

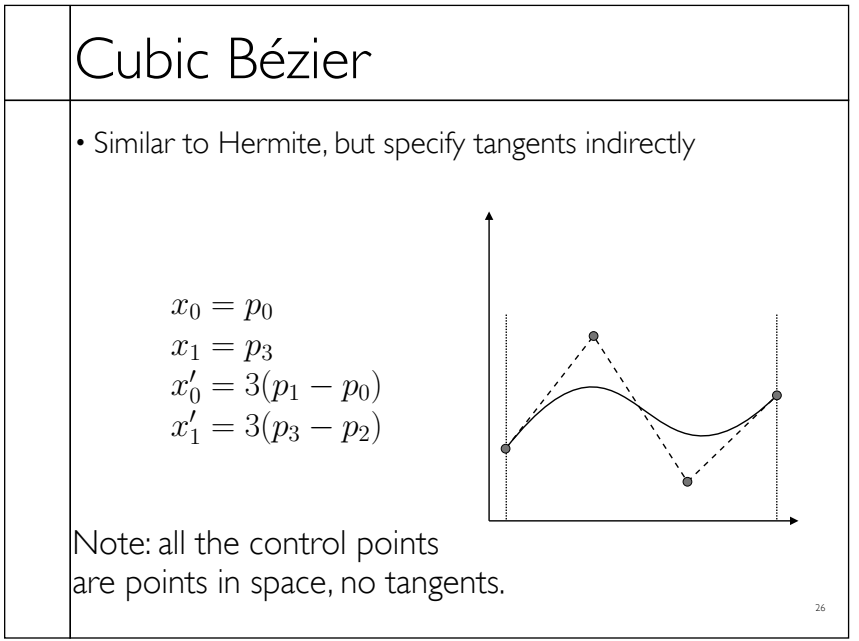

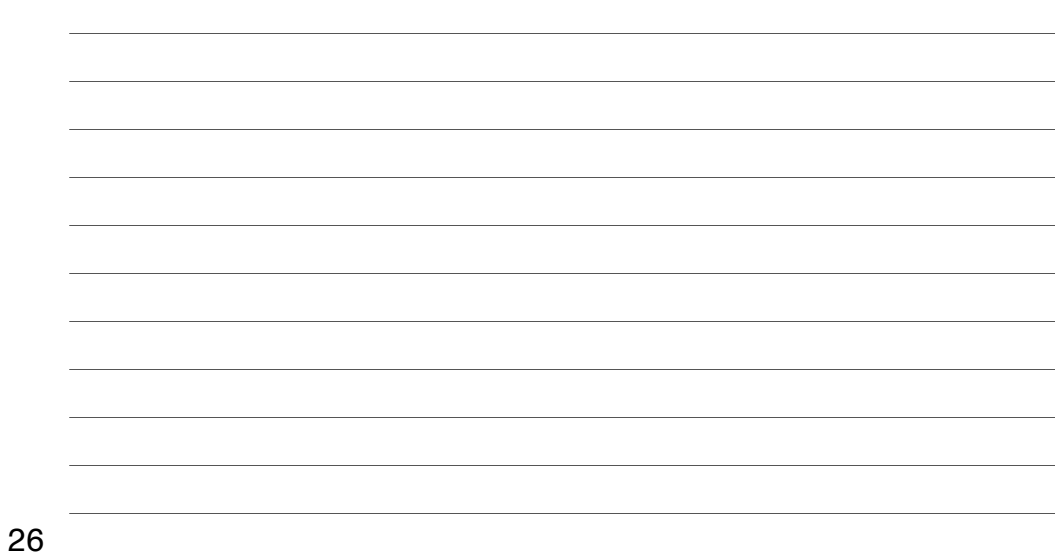

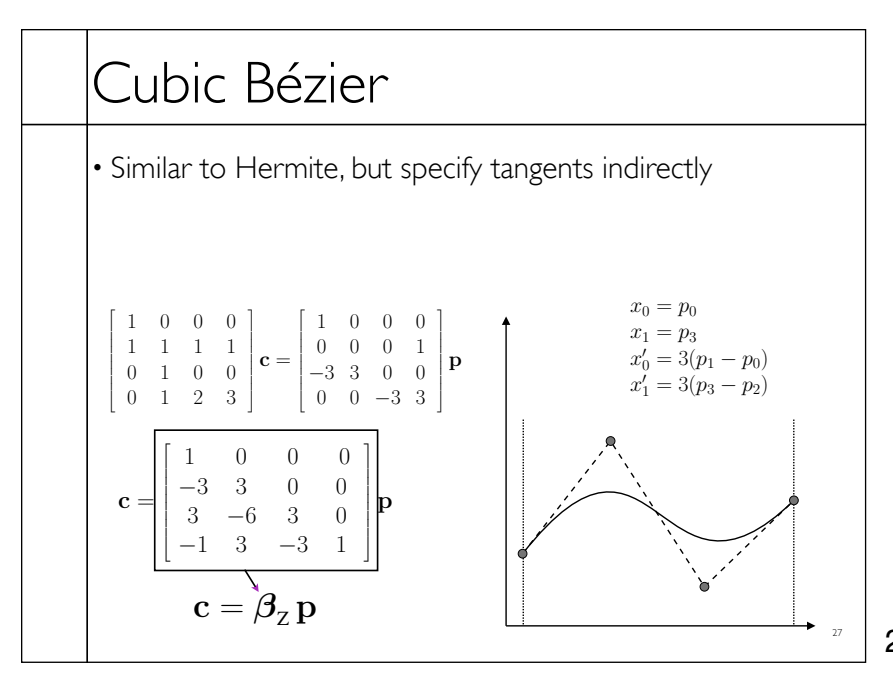

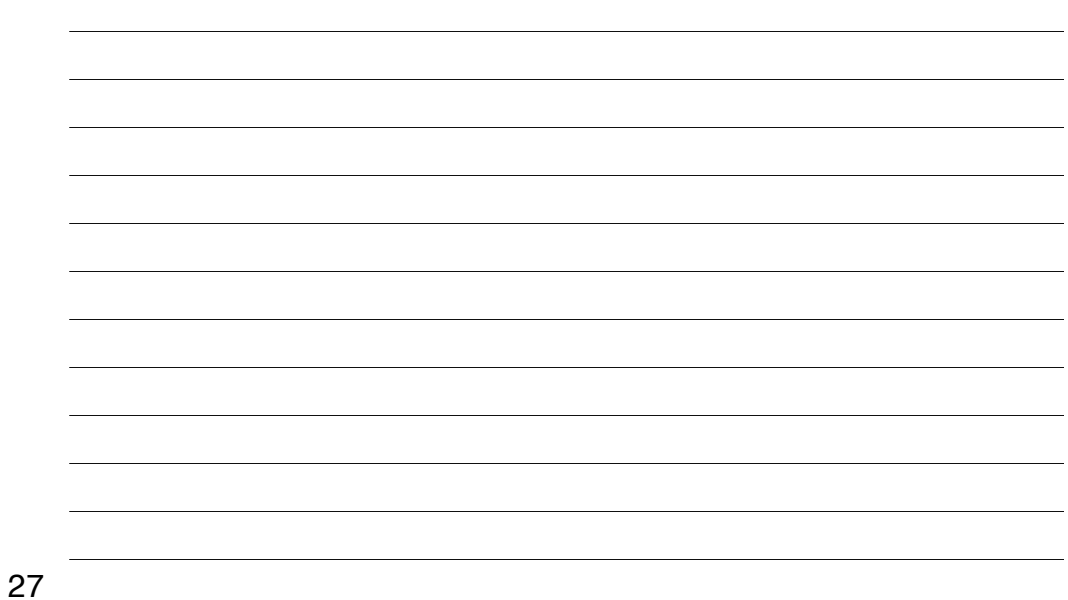

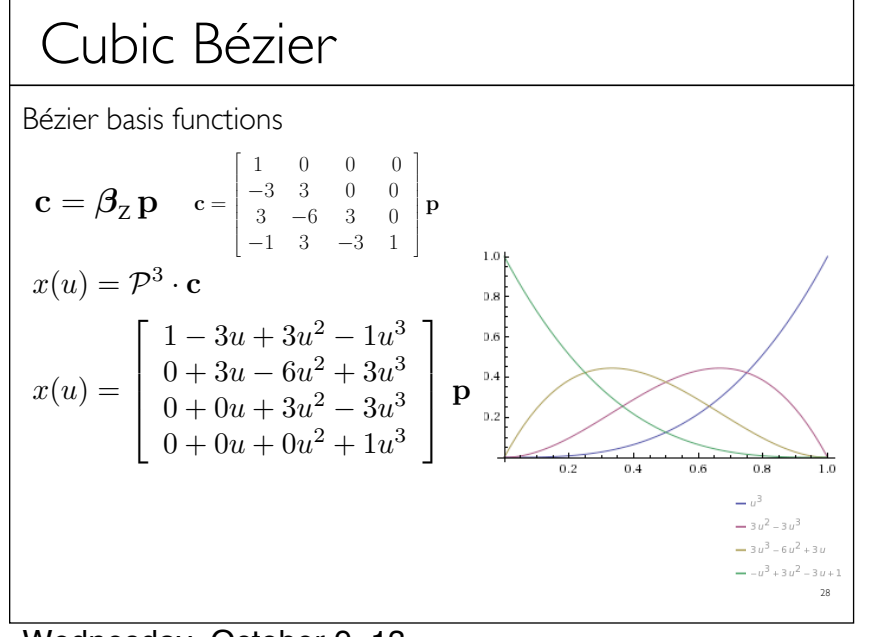

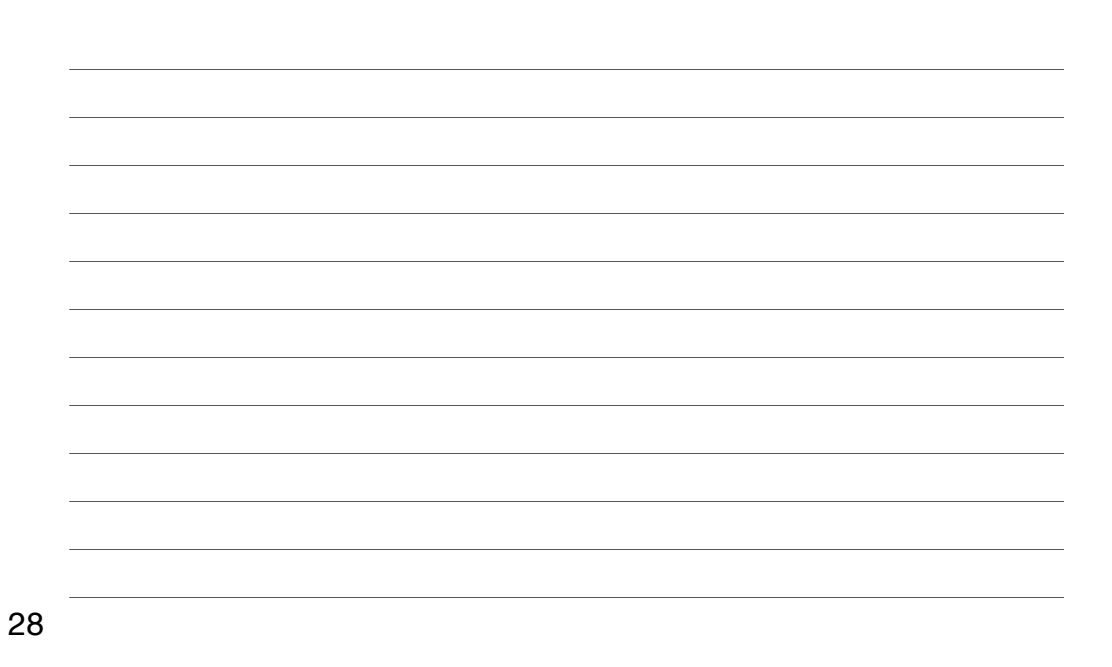

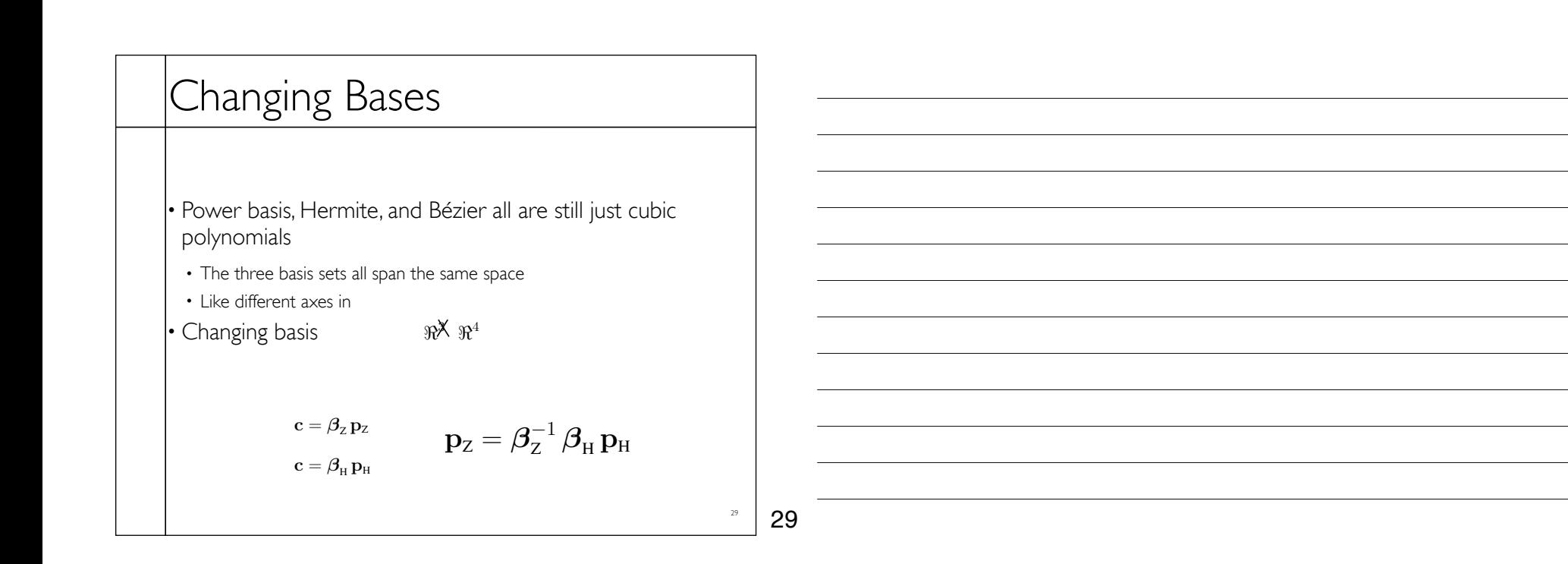

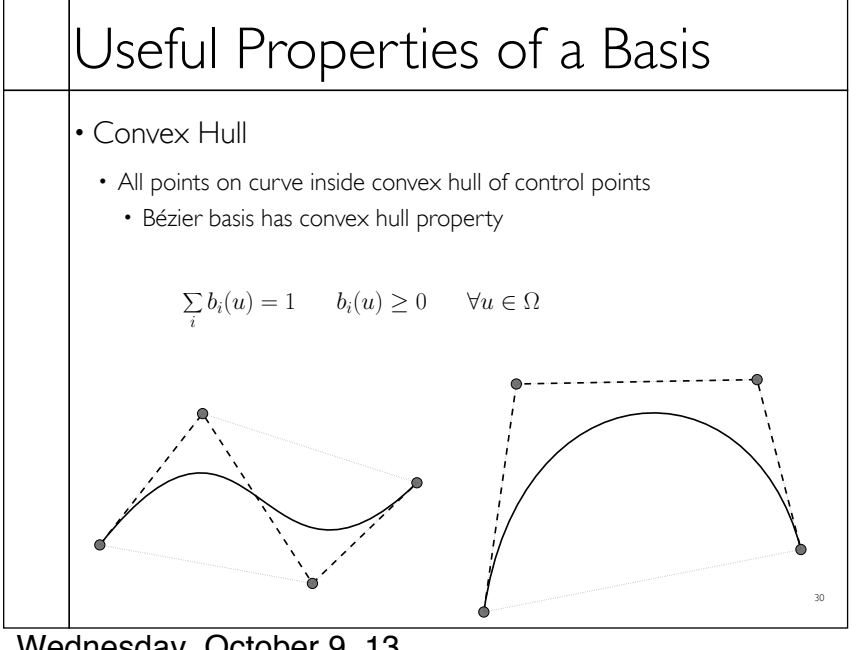

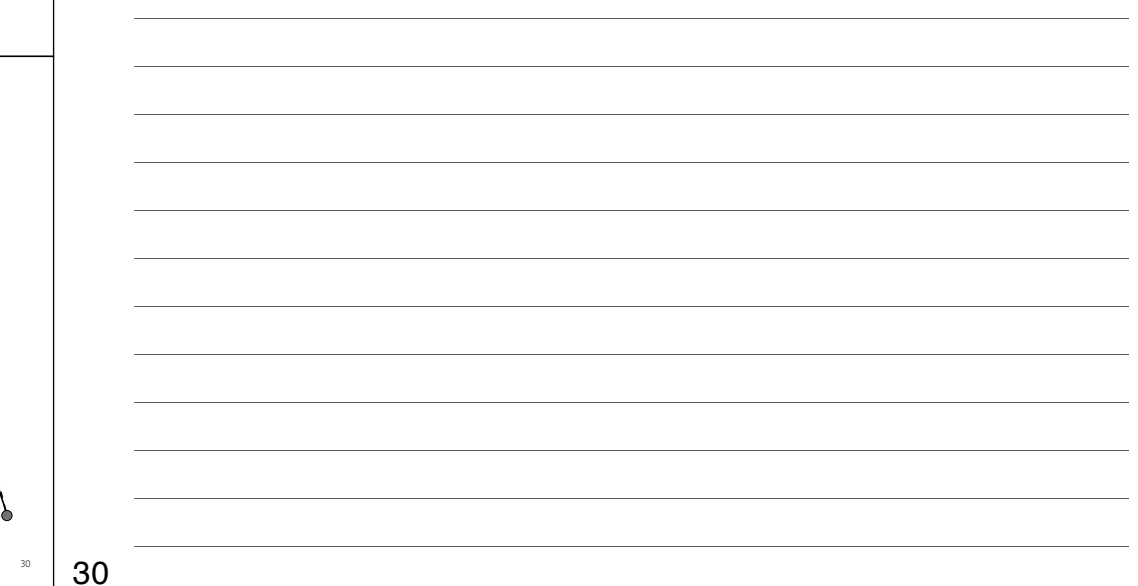

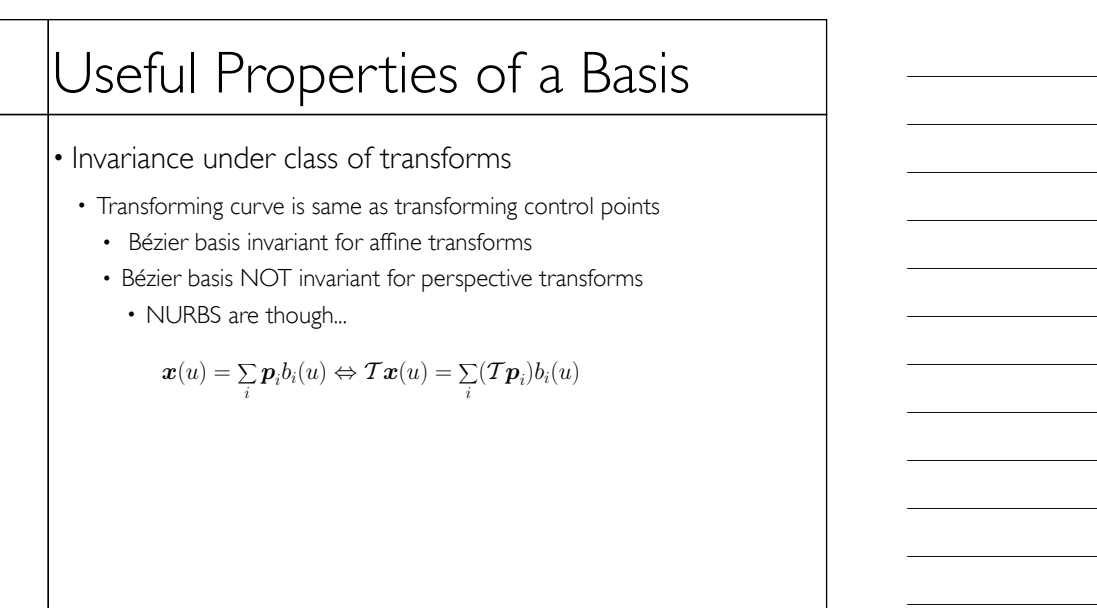

31 31

### Useful Properties of a Basis

• Local support

- Changing one control point has limited impact on entire curve
- Nice subdivision rules
- Orthogonality ( $\int_{\Omega} b_i(u)b_j(u)du = \delta_{ij}$ )
- Fast evaluation scheme
- Interpolation -vs- approximation

32

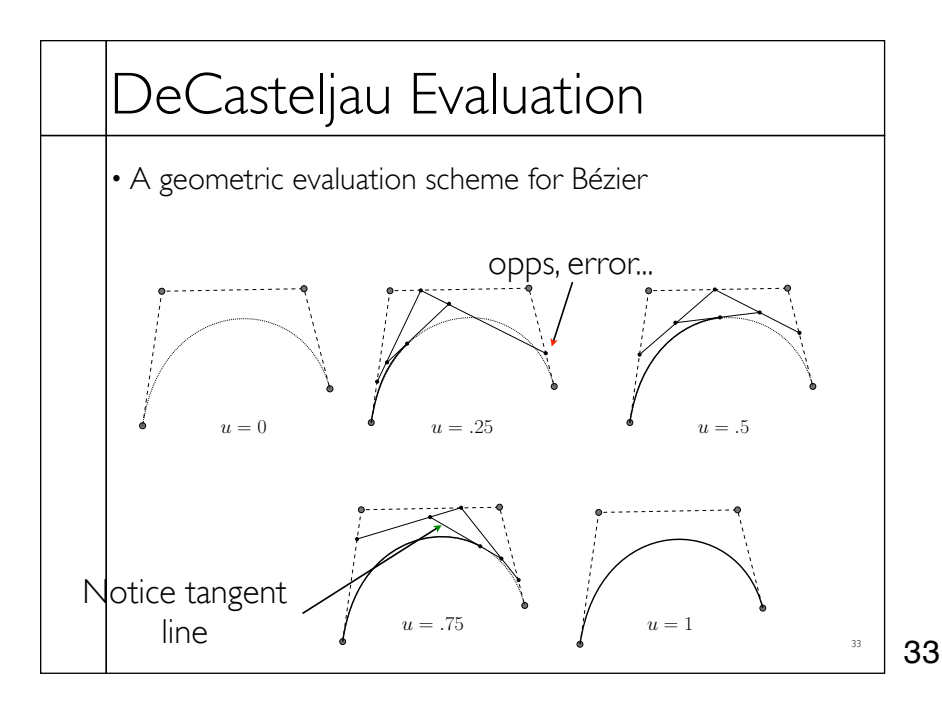

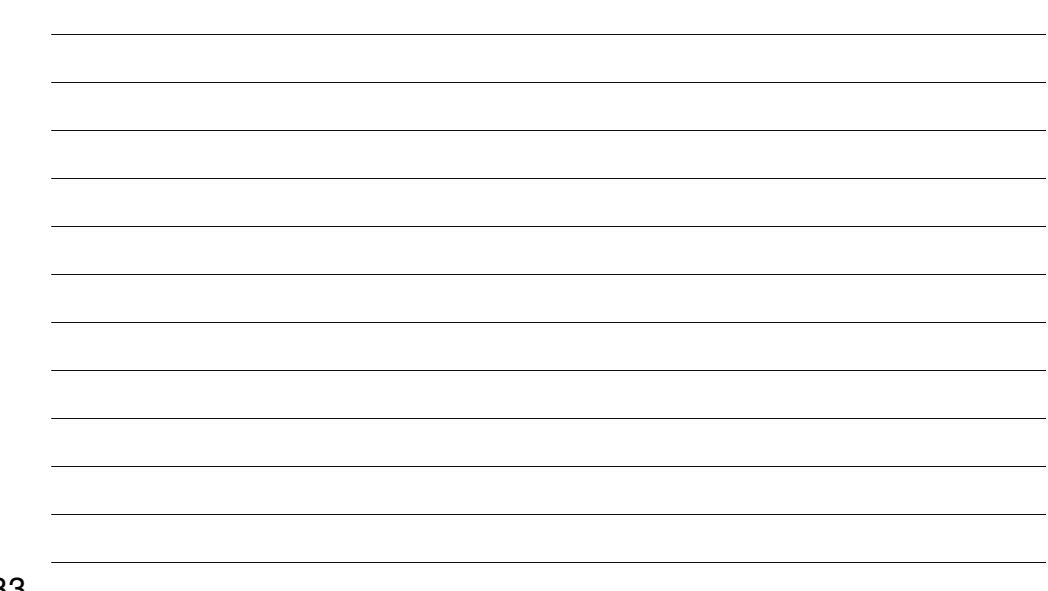

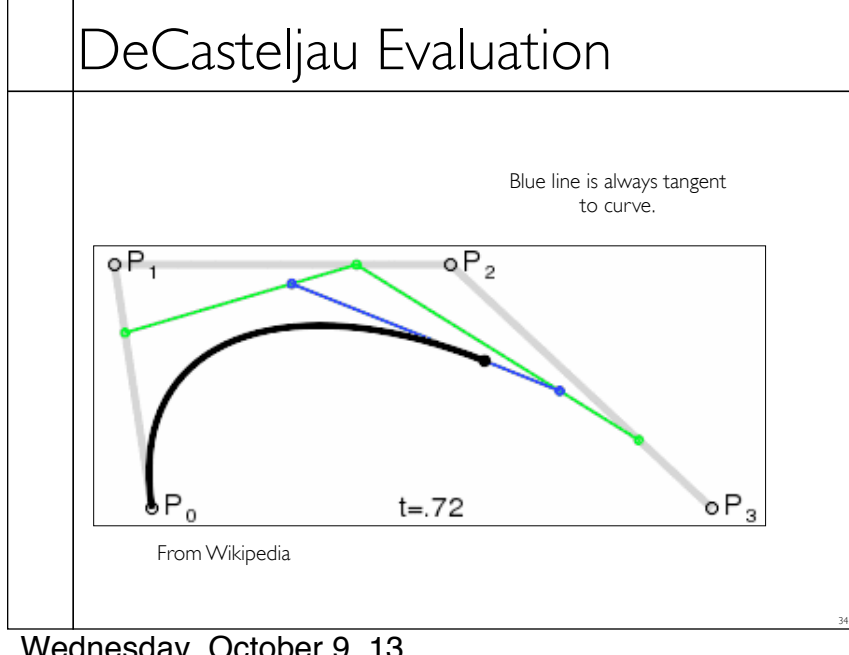

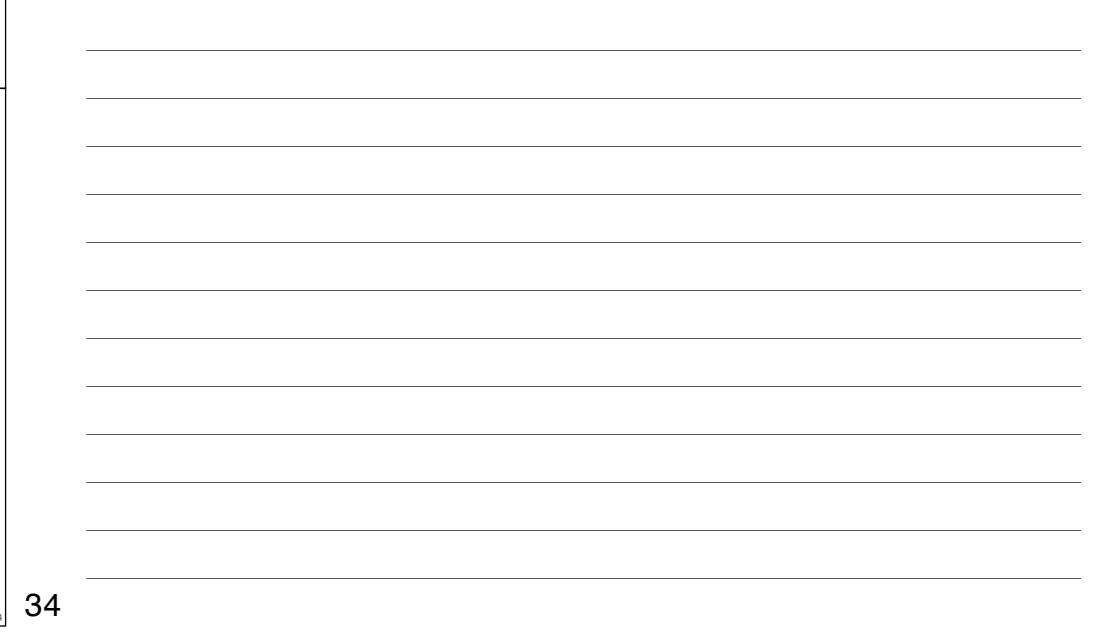

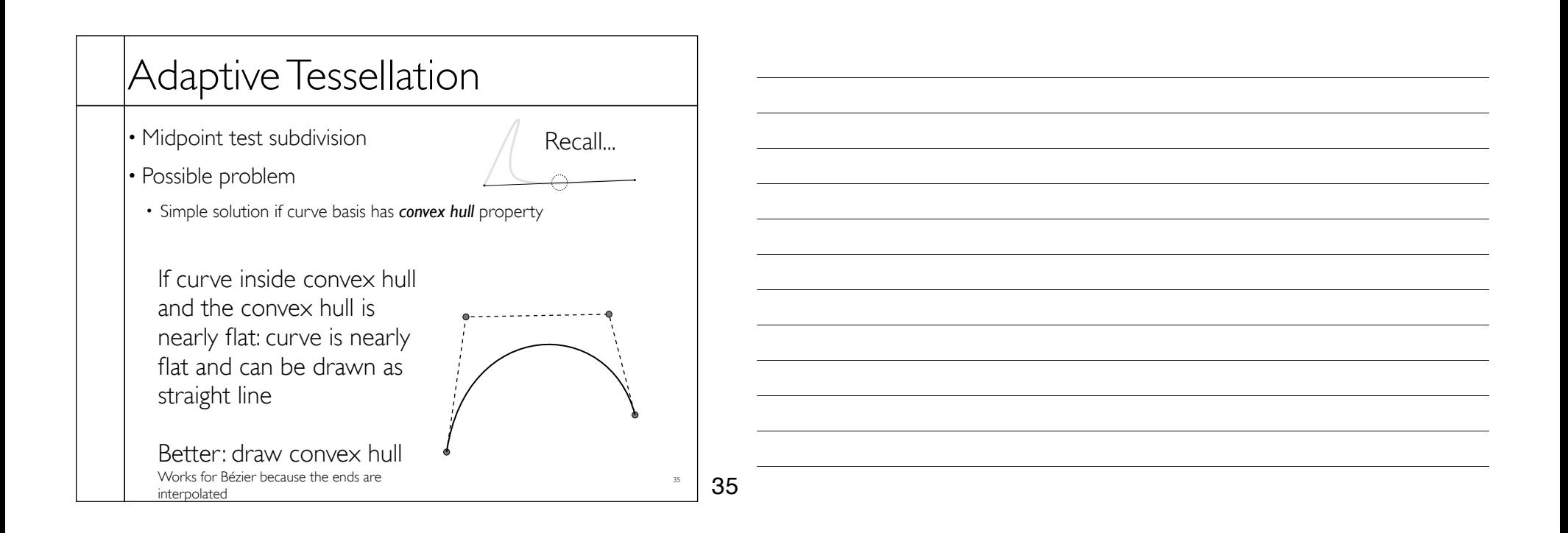

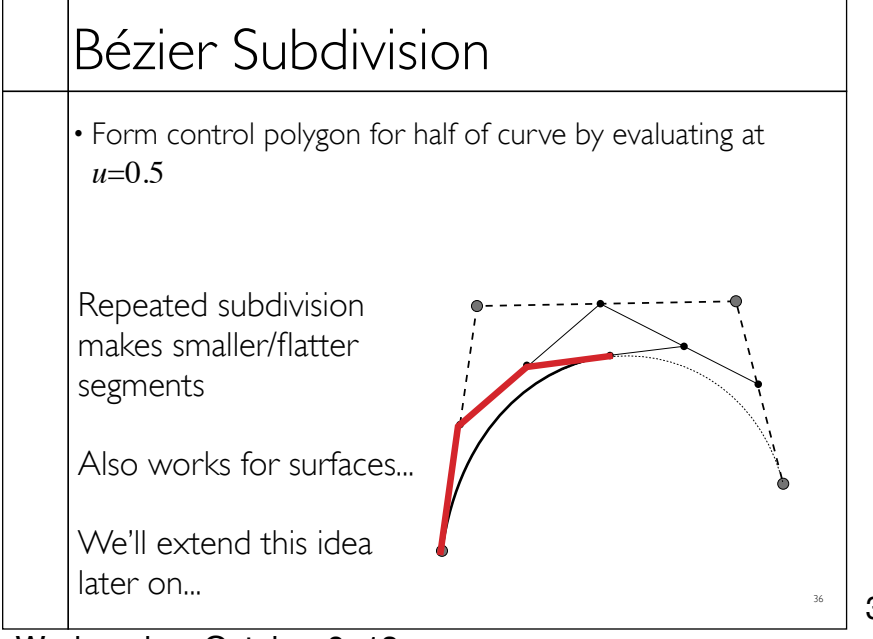

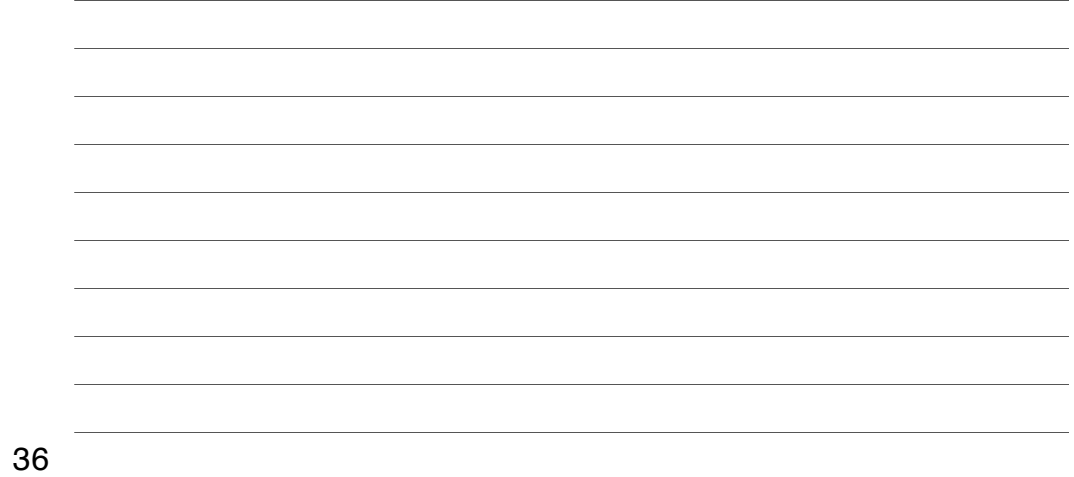

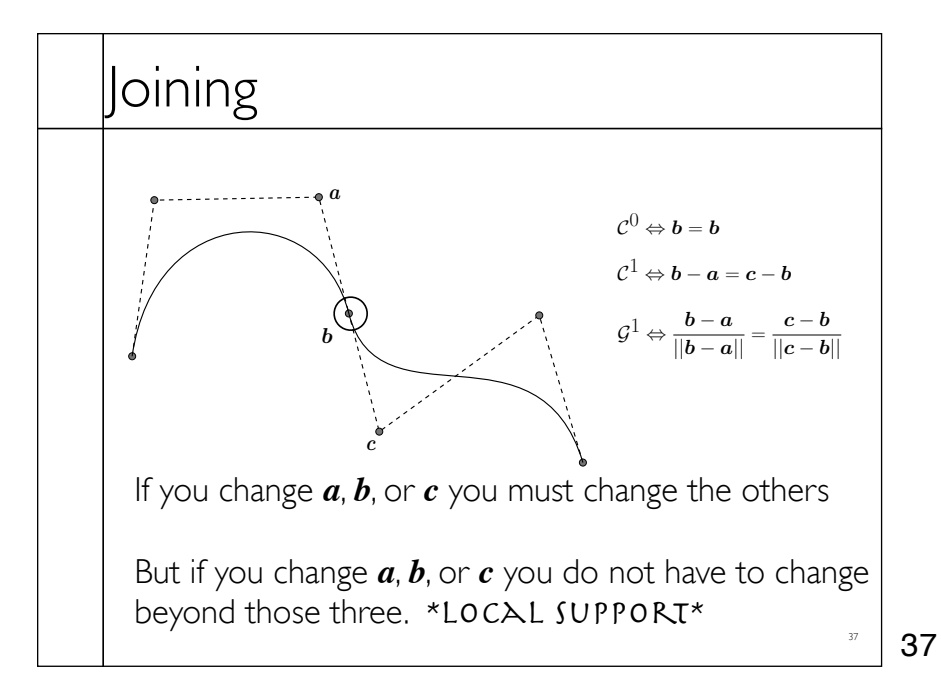

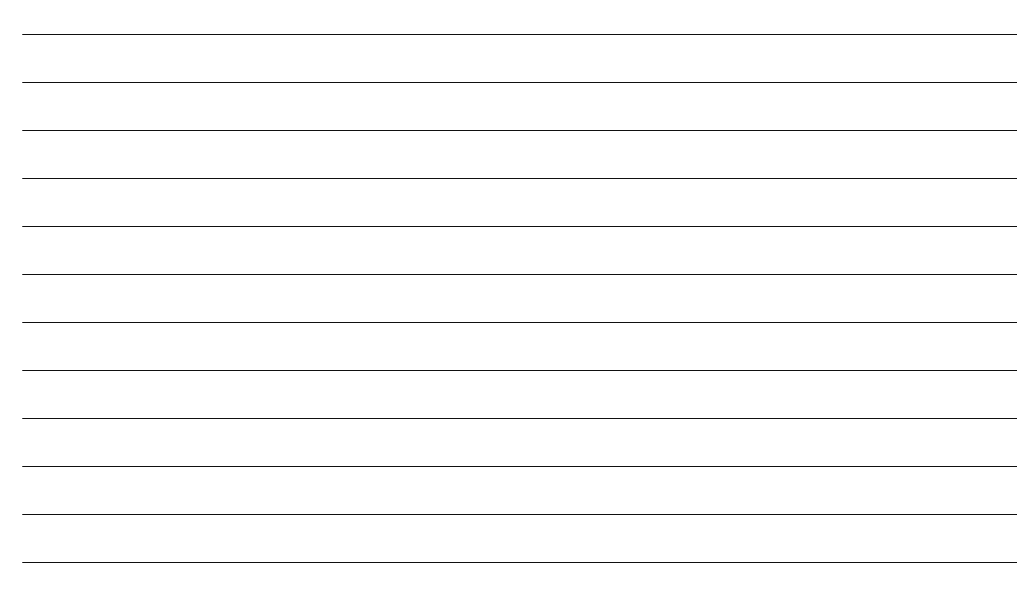

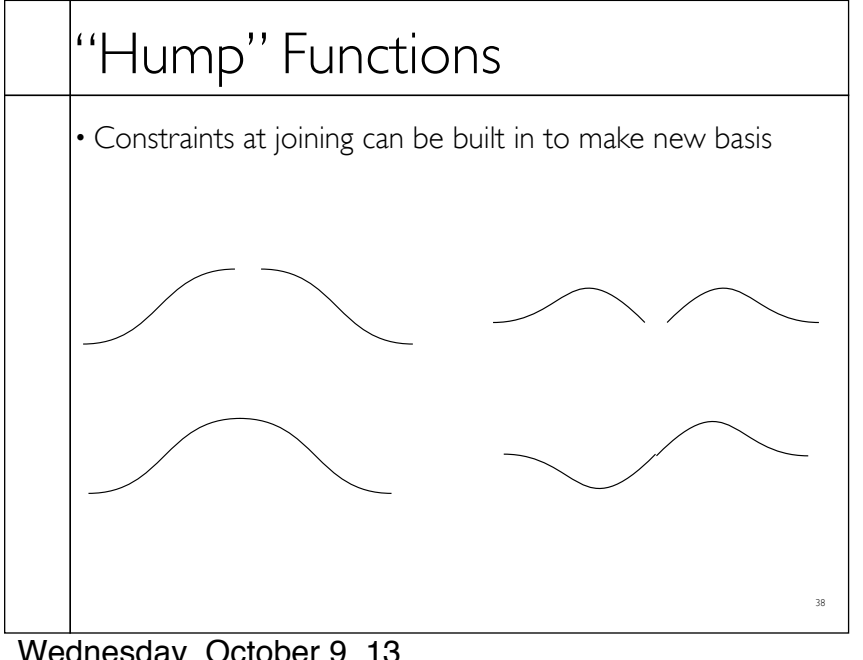

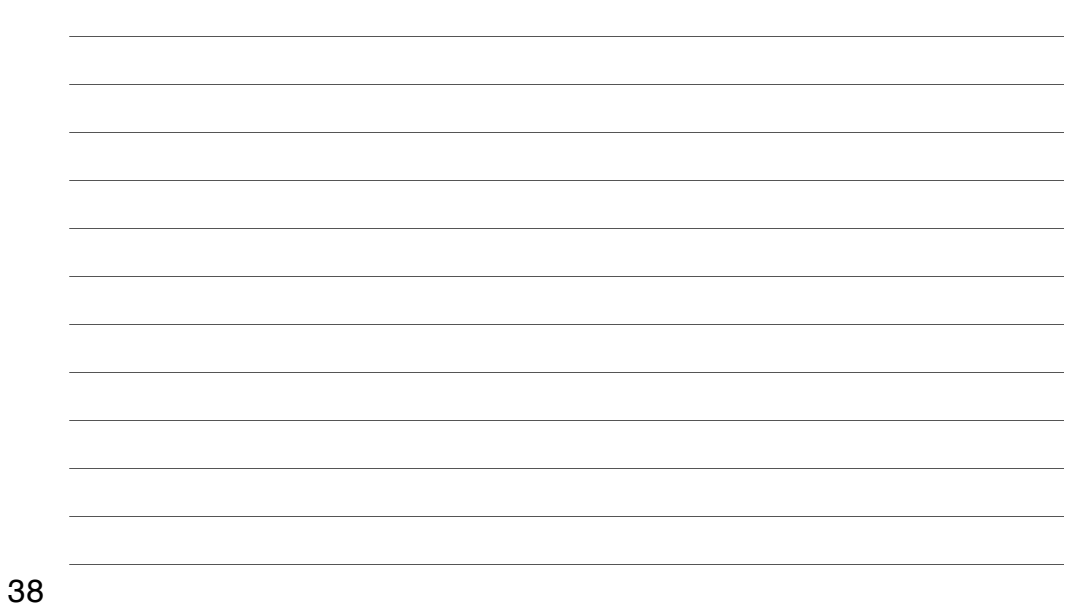

Tensor-Product Surfaces  
\n• Surface is a curve swept through space  
\n• Replace control points of curve with other curves  
\n
$$
x(u, v) = \sum_{i} p_i b_i(u)
$$
\n
$$
x(u, v) = \sum_{i} p_i b_i(u)
$$
\n
$$
a_i(v) = \sum_{j} p_{ij} b_i(u) b_j(v)
$$
\n
$$
x(u, v) = \sum_{i} p_{ij} b_i(u) b_j(v)
$$
\n
$$
b_{ij}(u, v) = b_i(u) b_j(v)
$$
\n
$$
x(u, v) = \sum_{i} p_{ij} b_{ij}(u, v)
$$
\n39

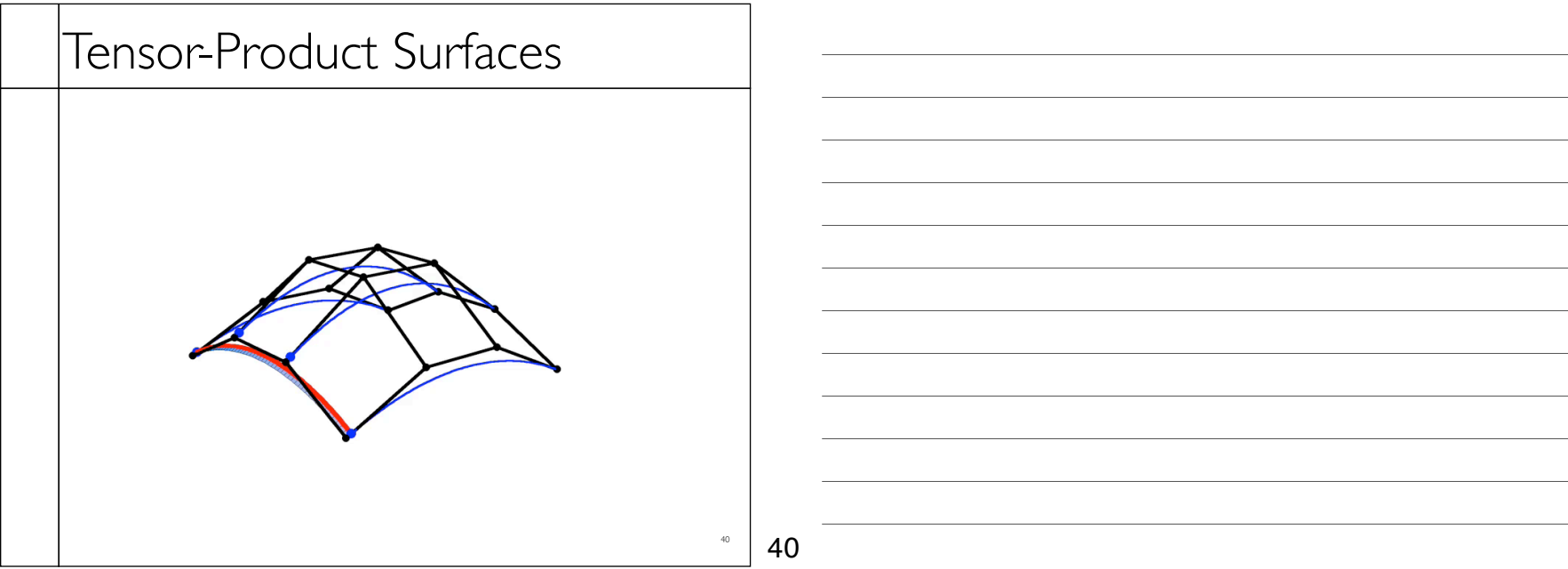

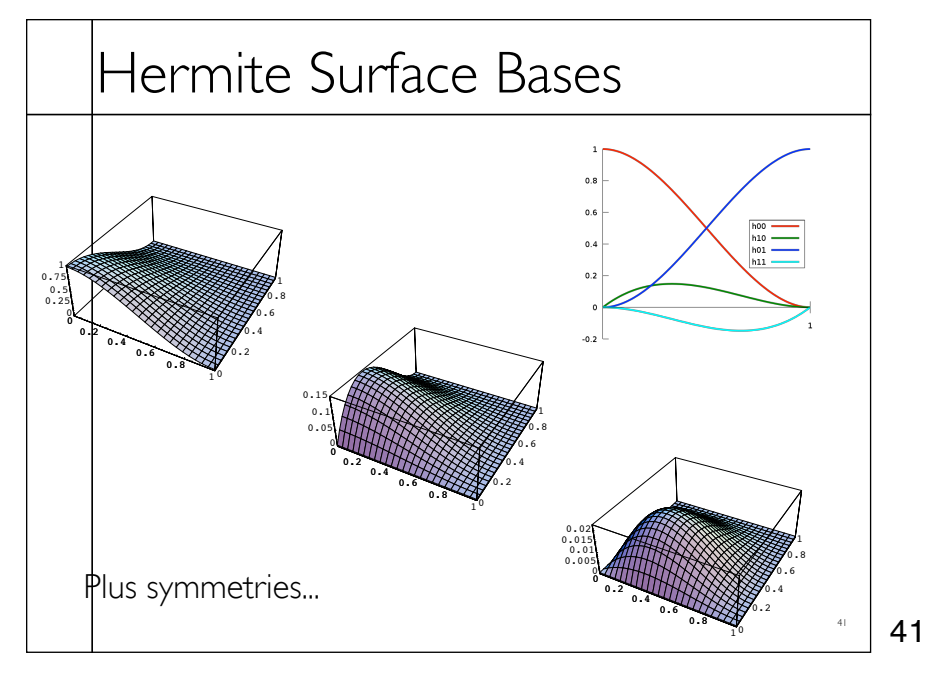

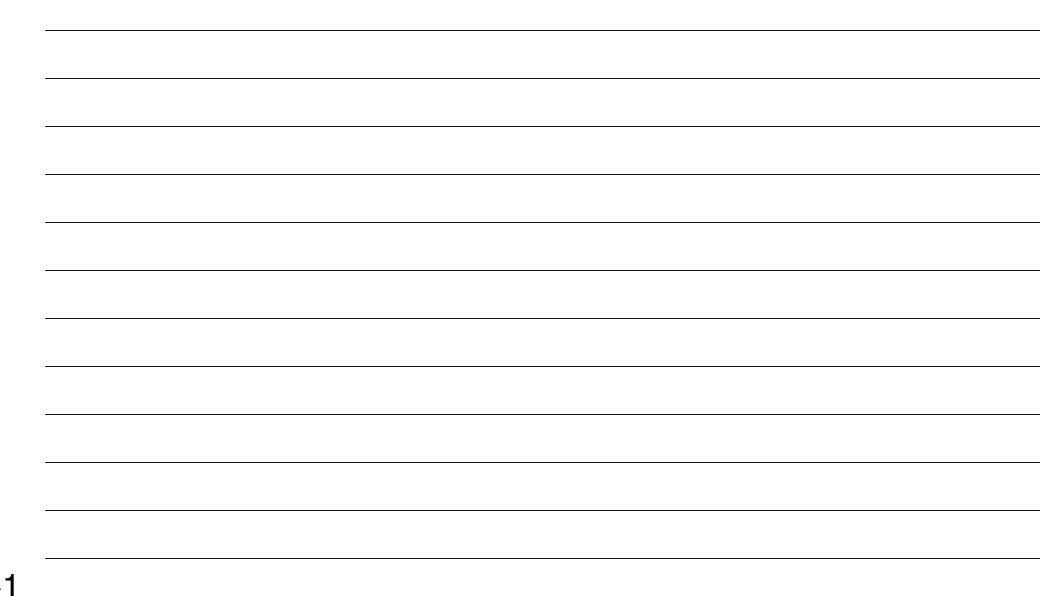

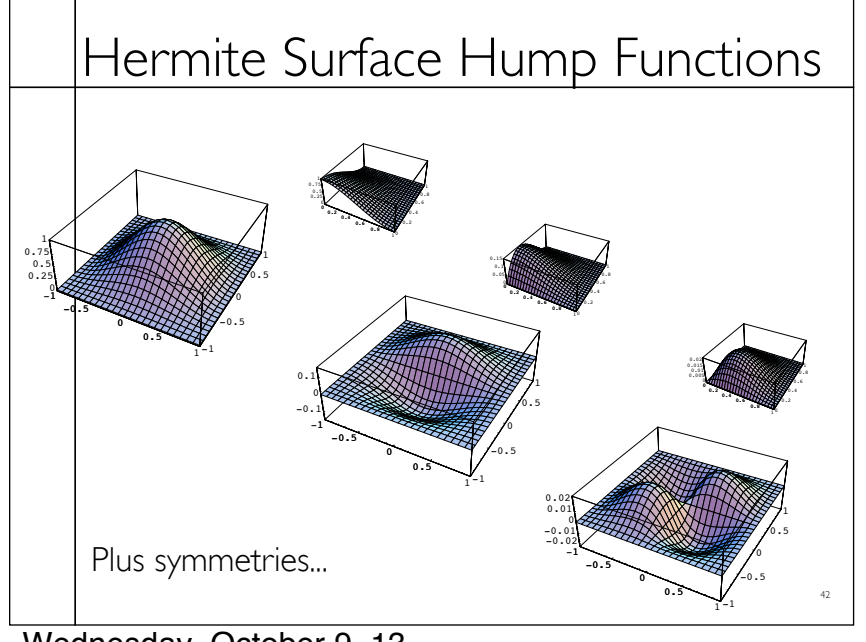

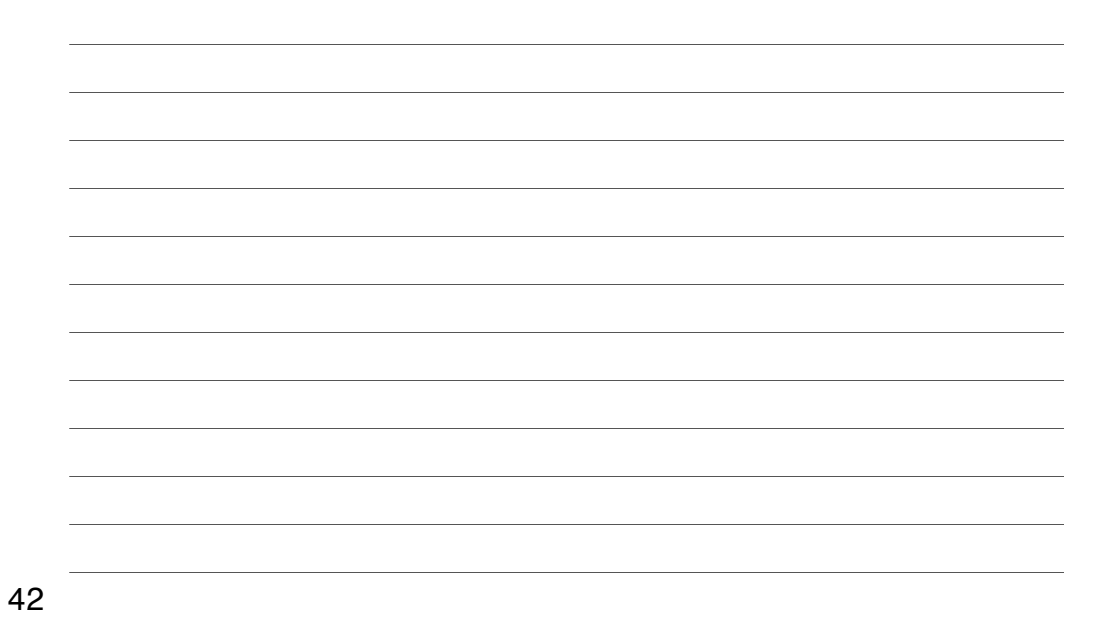

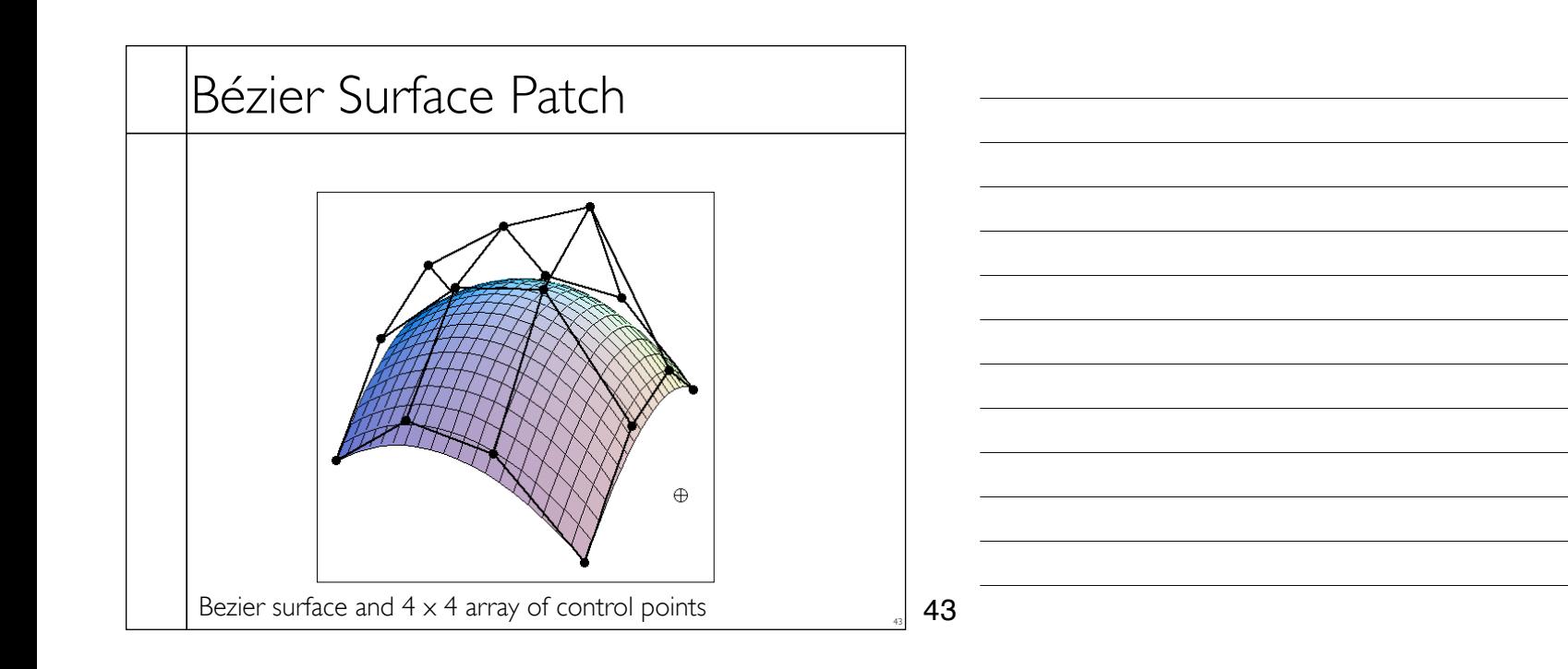

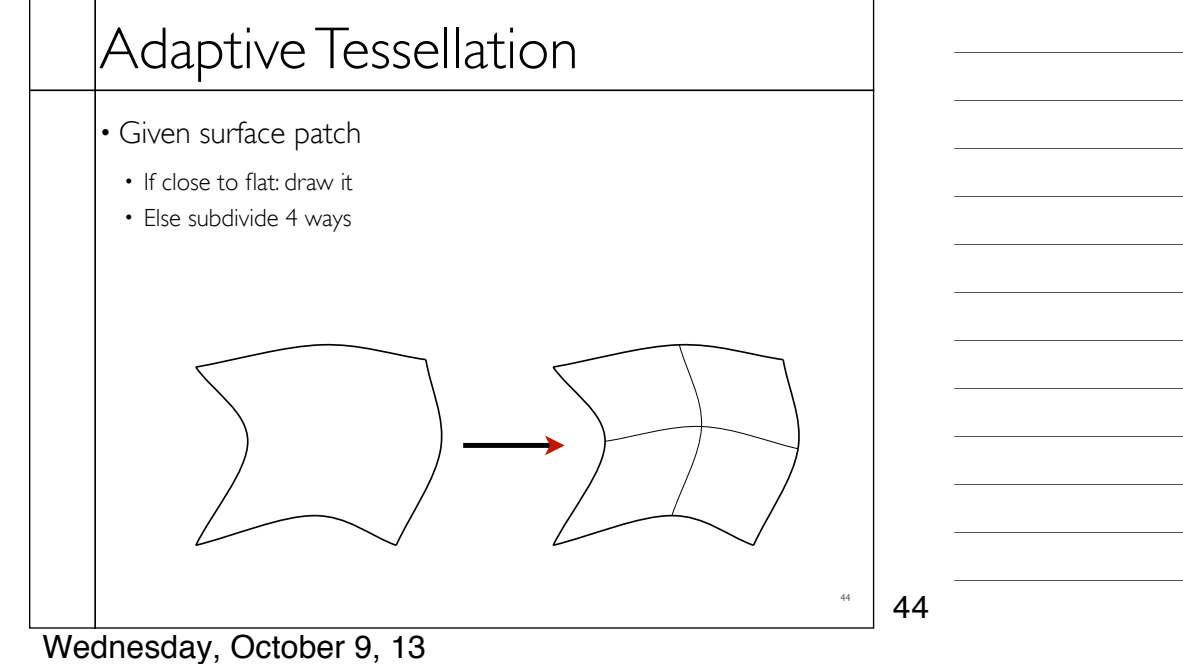

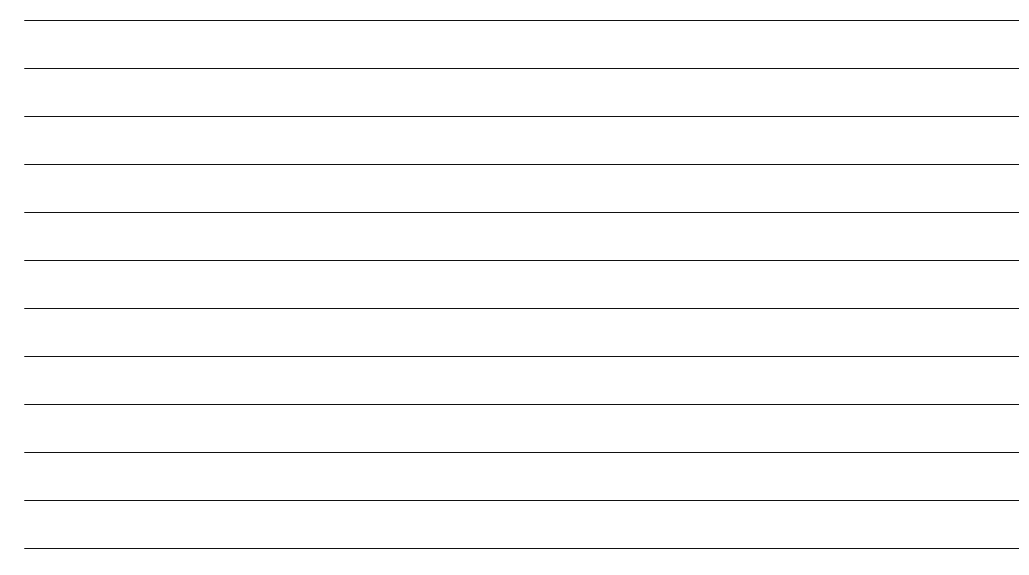

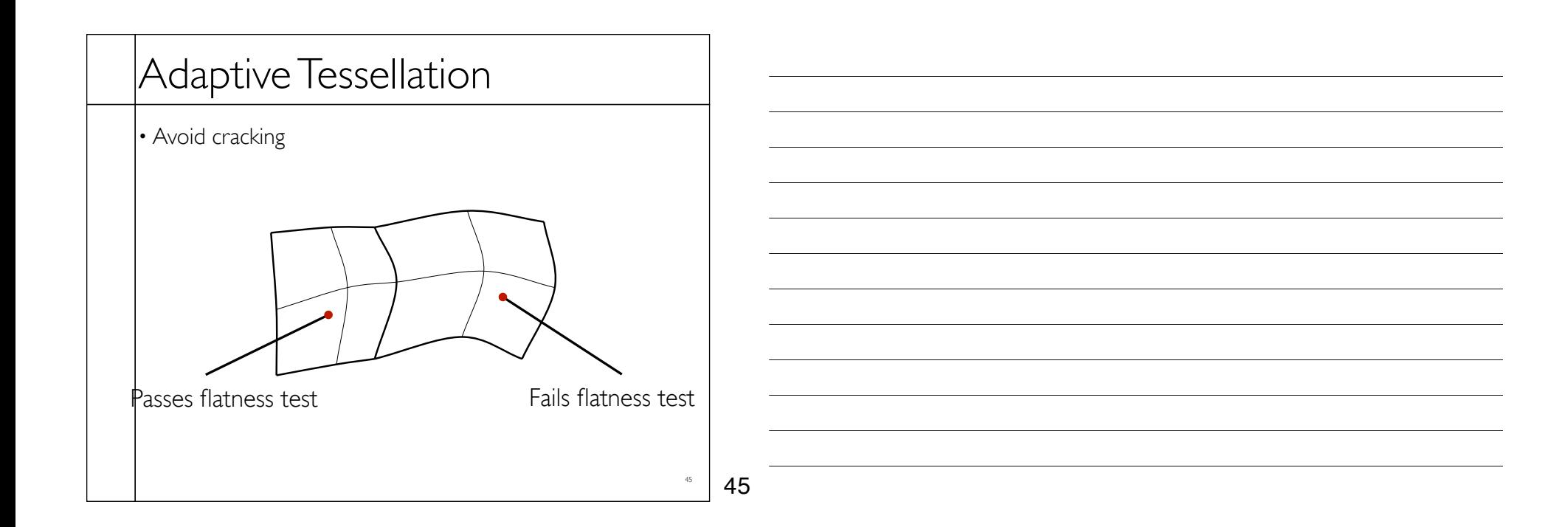

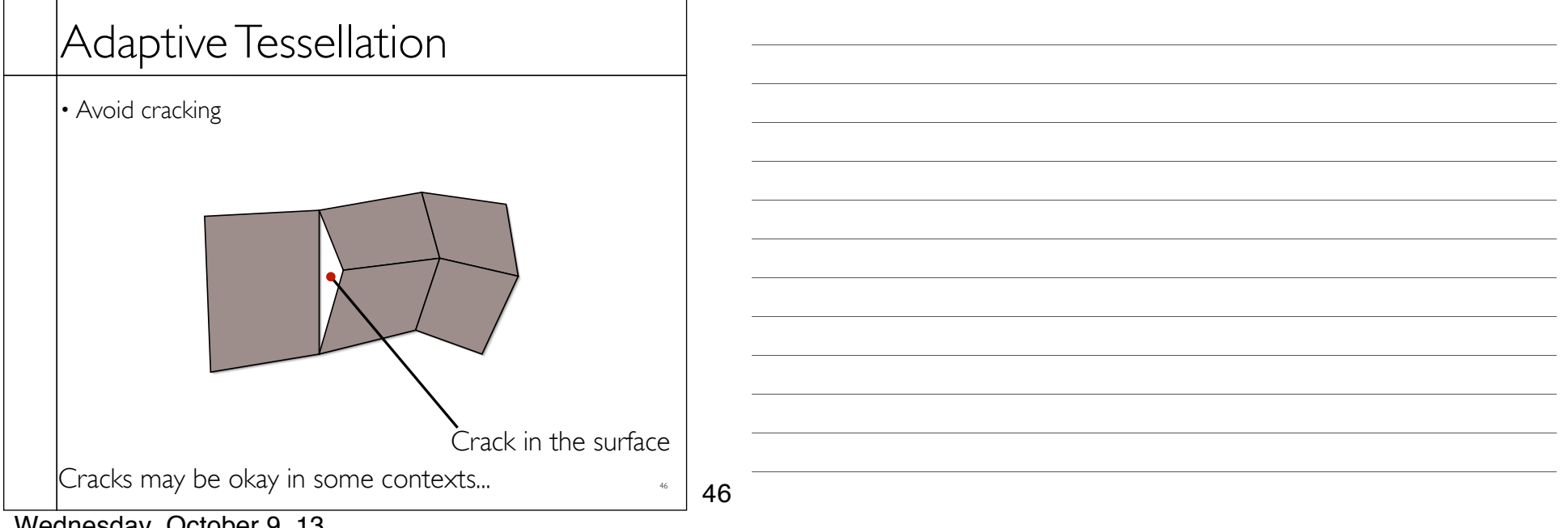

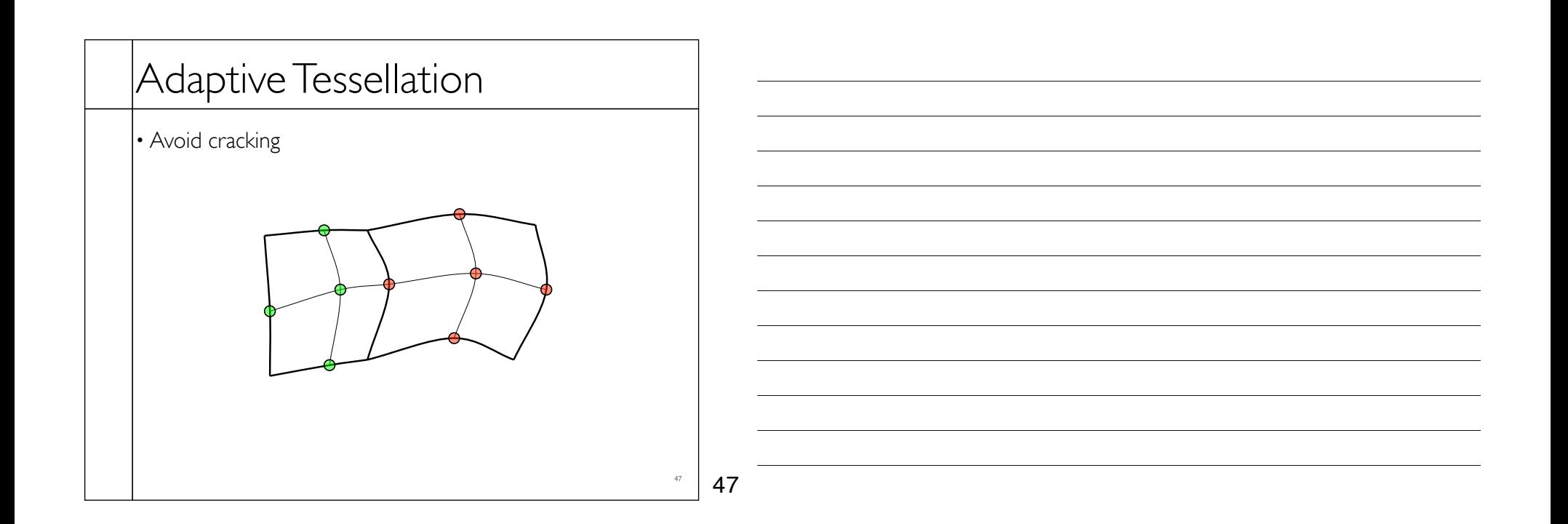

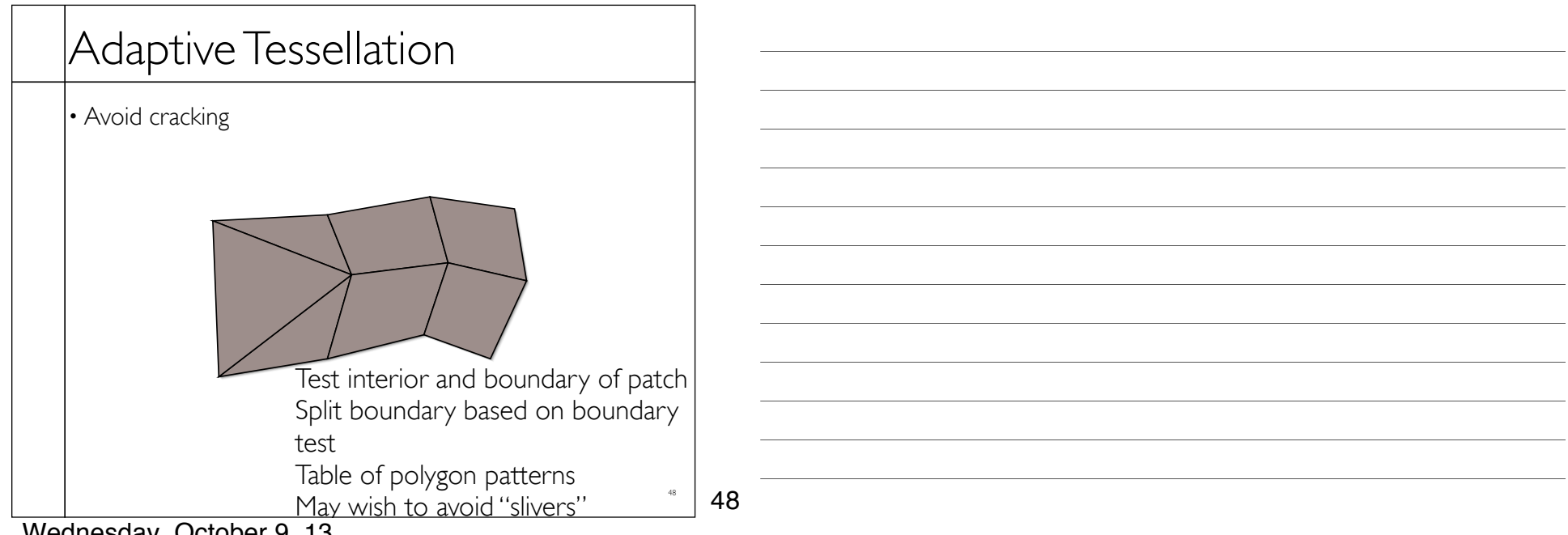

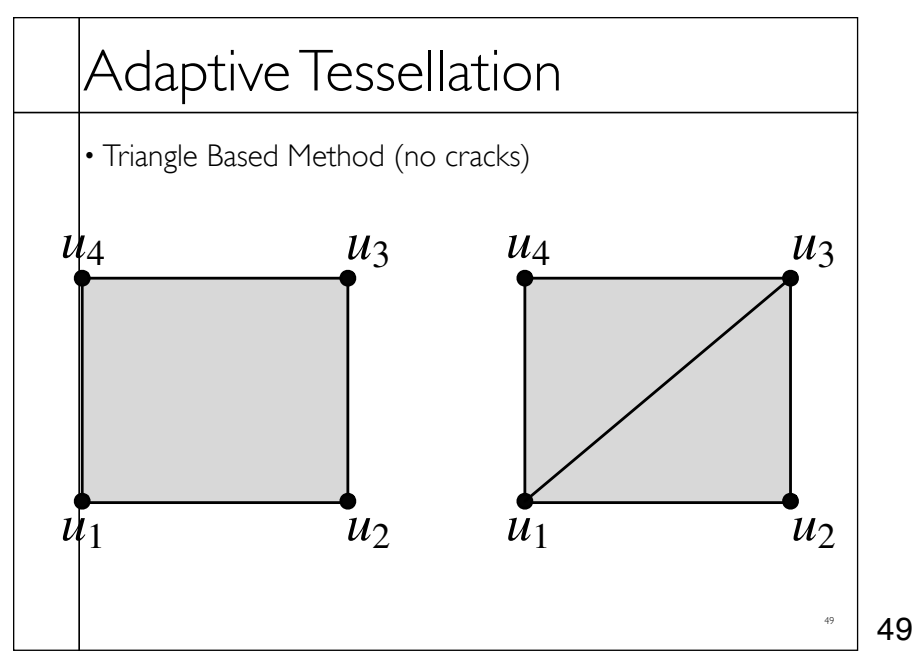

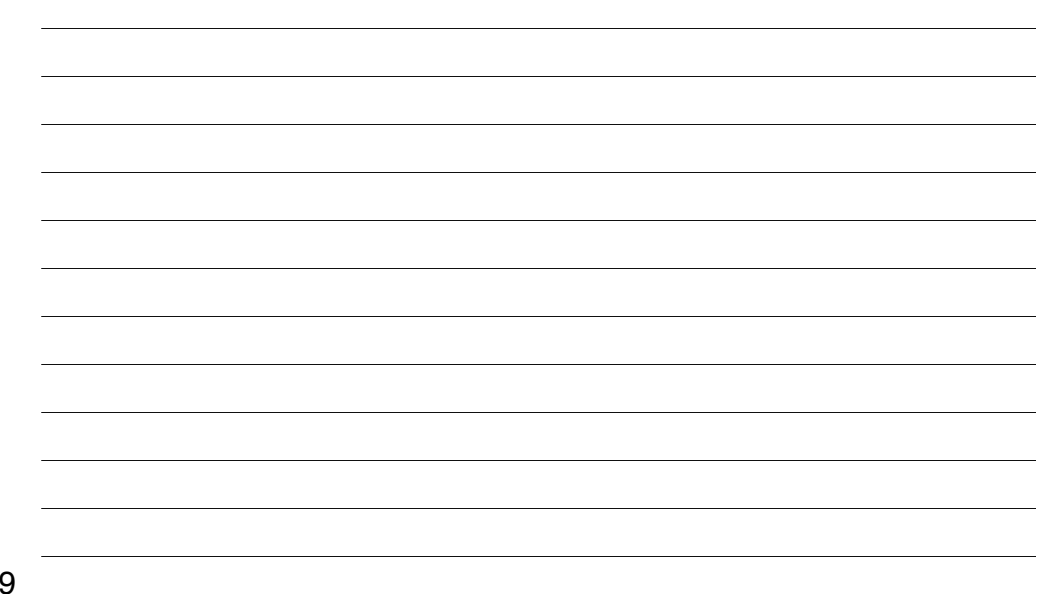

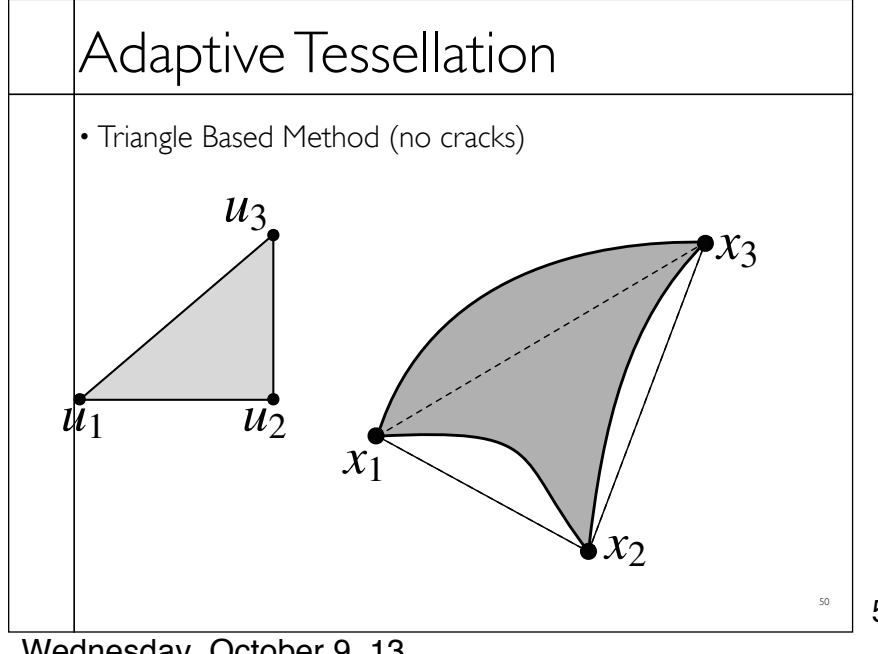

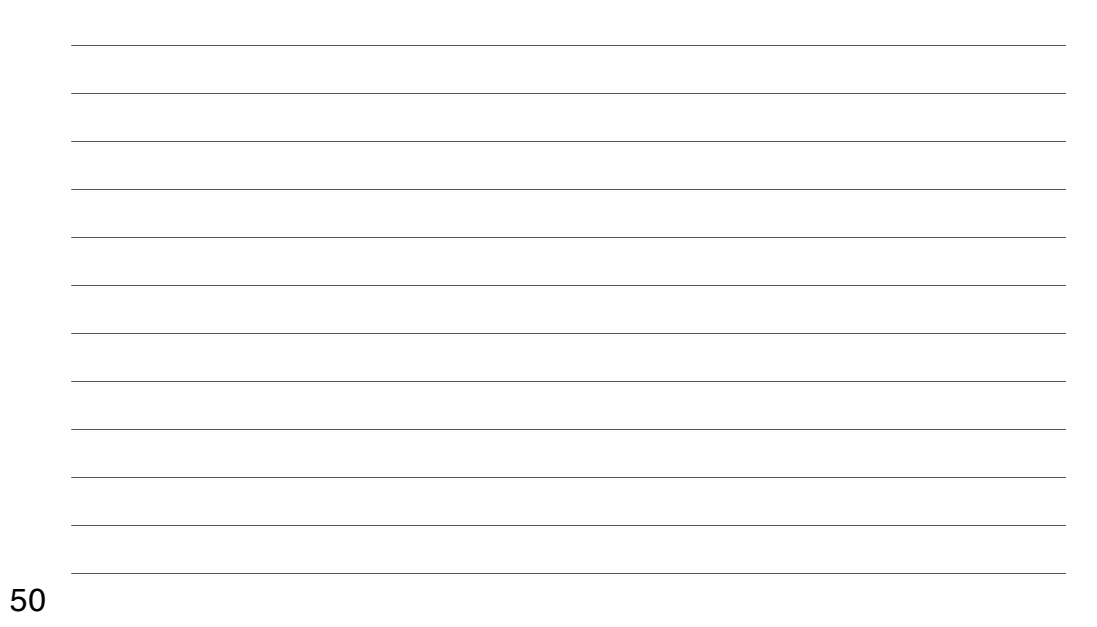

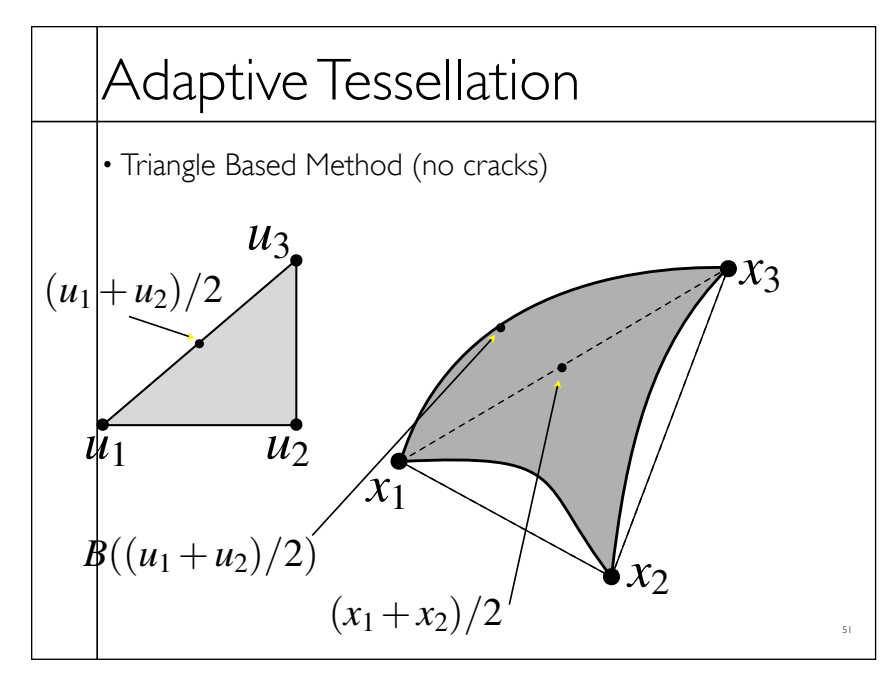

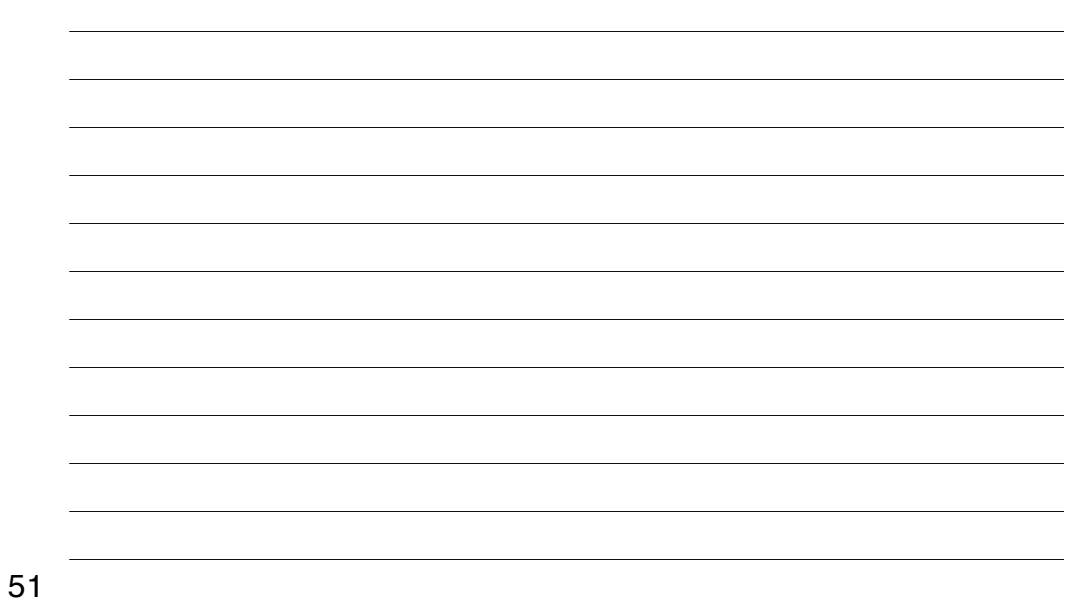

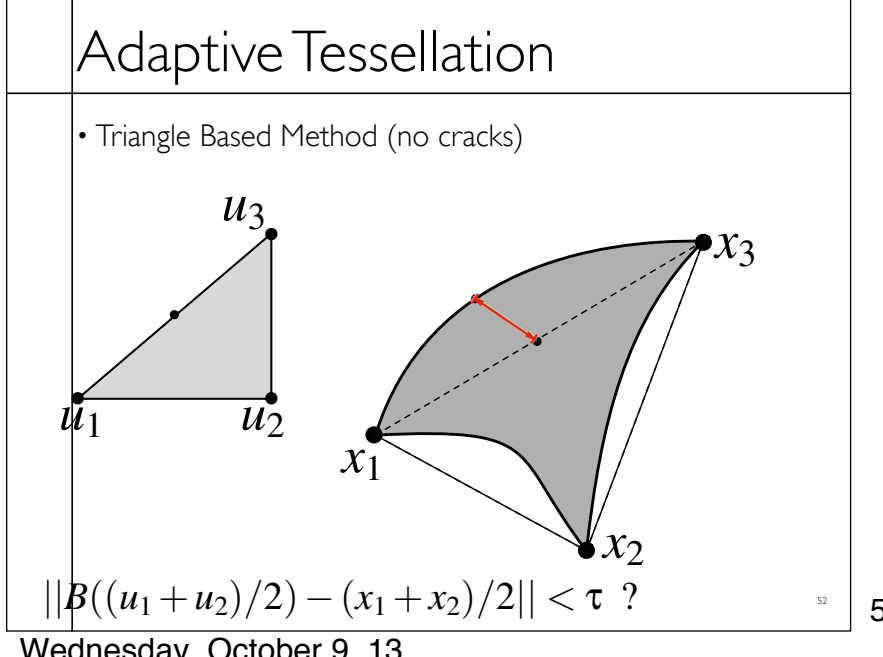

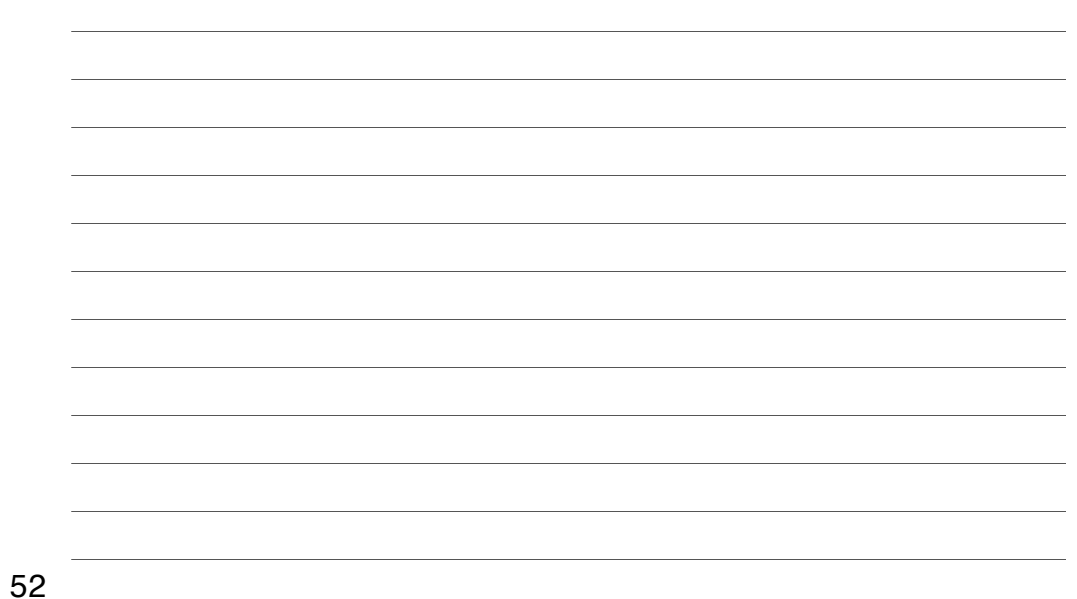

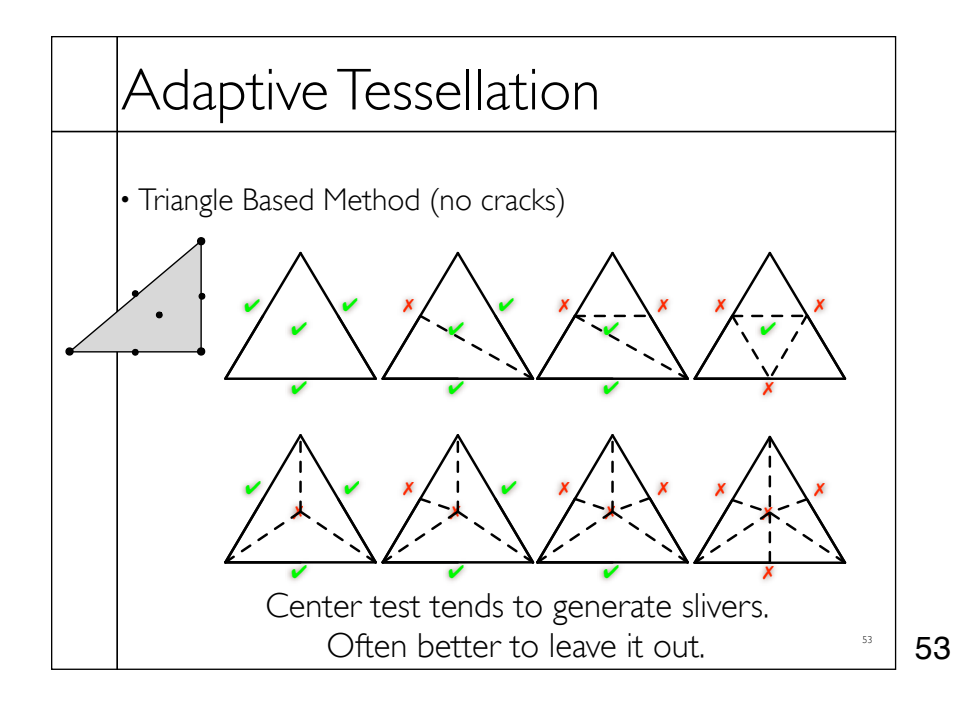

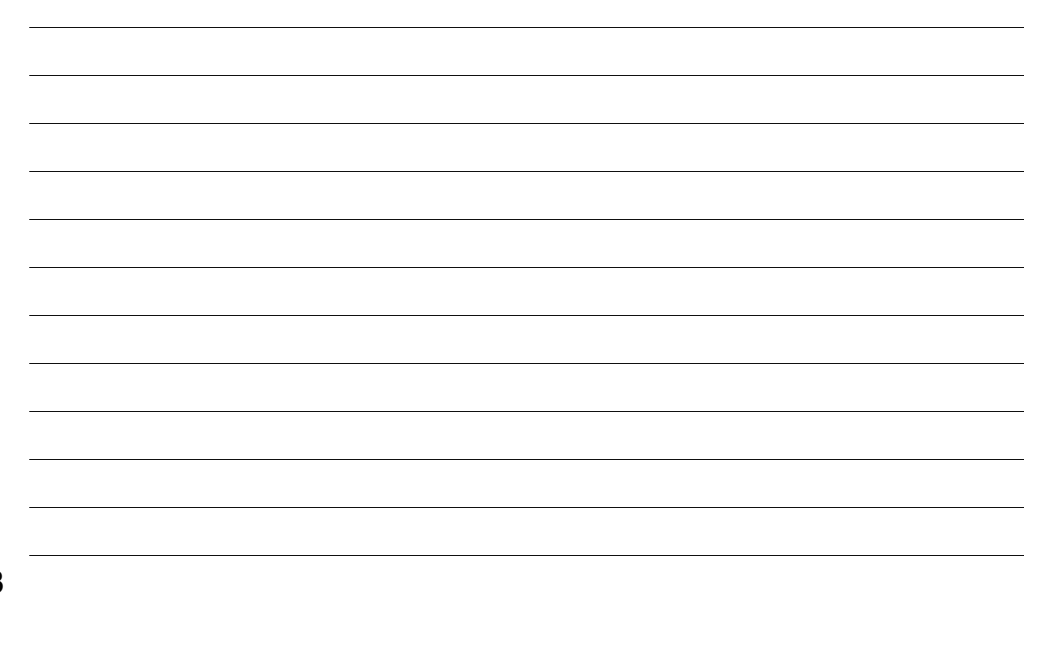

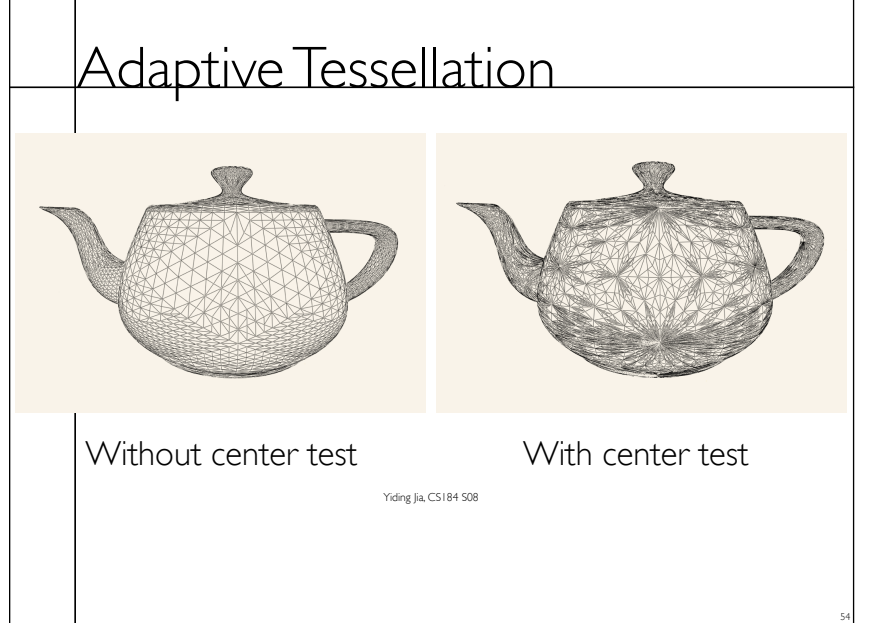

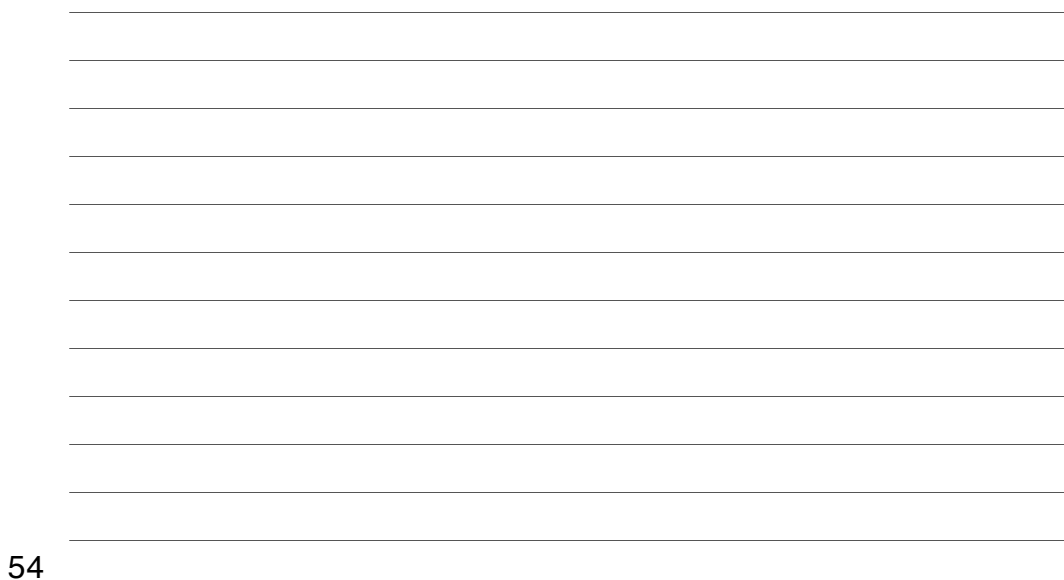

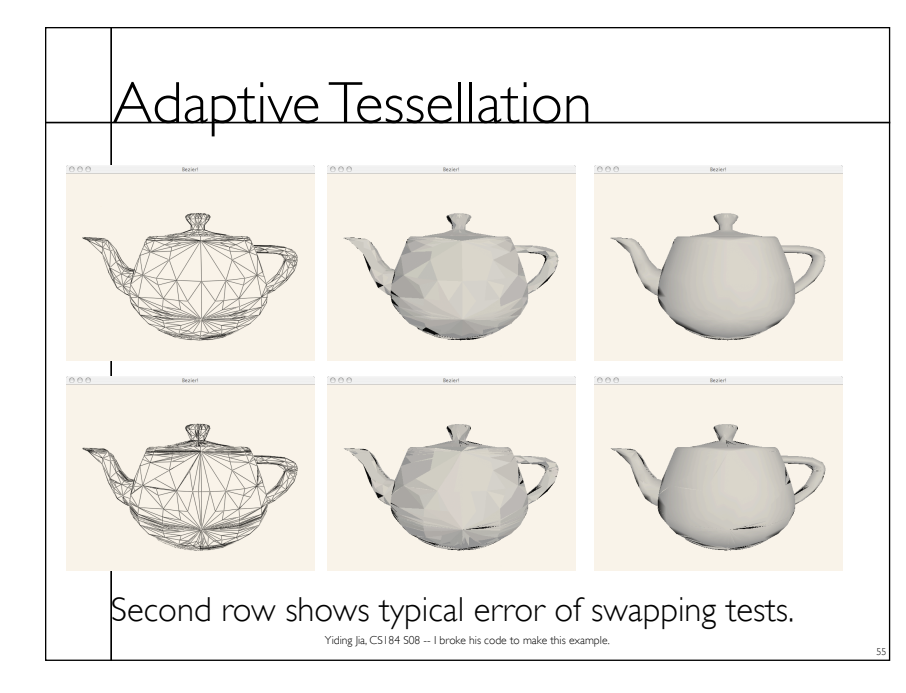

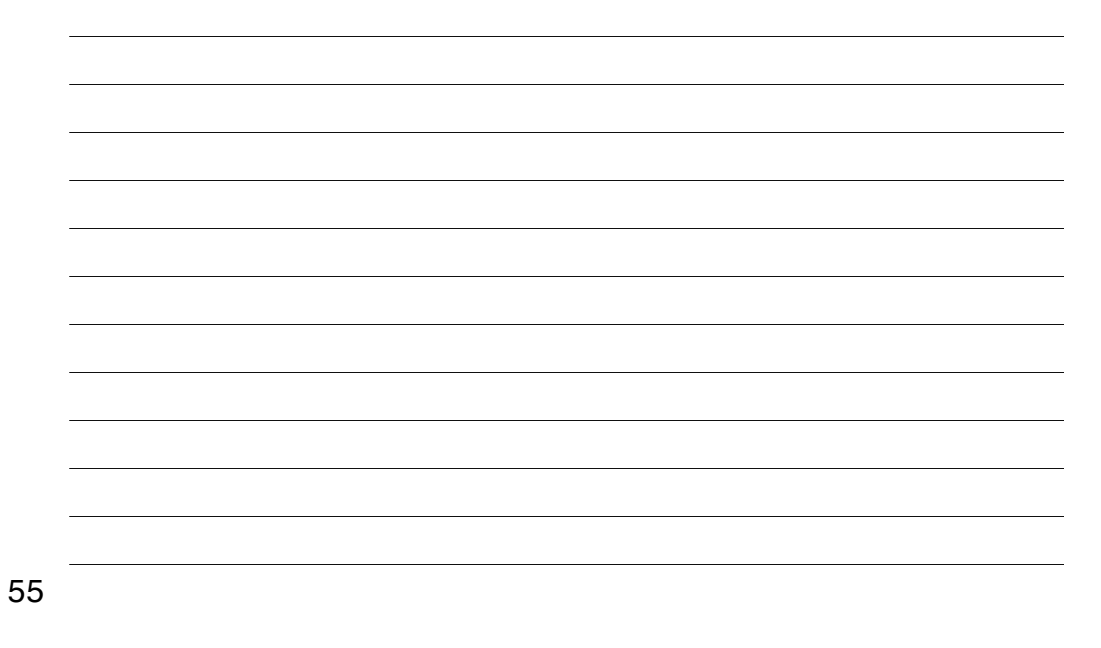

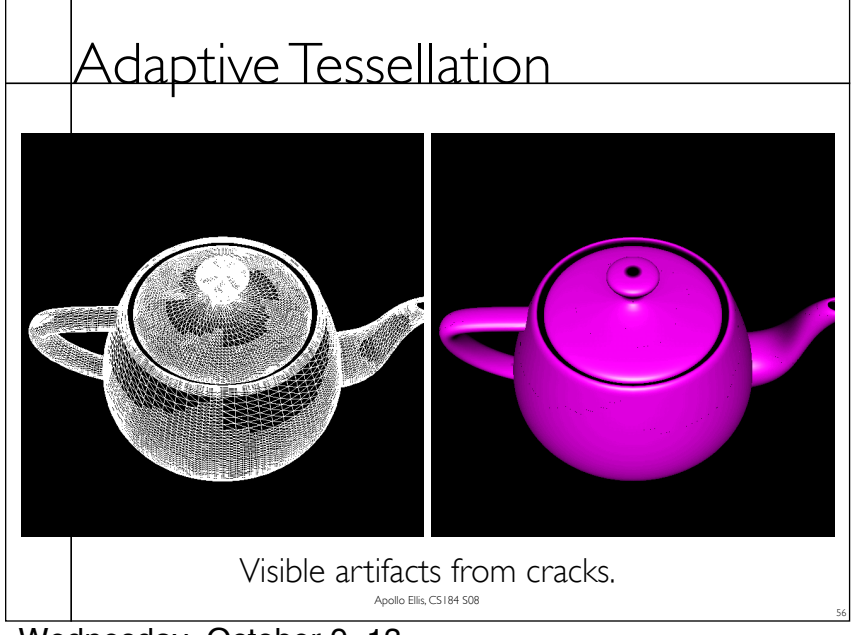

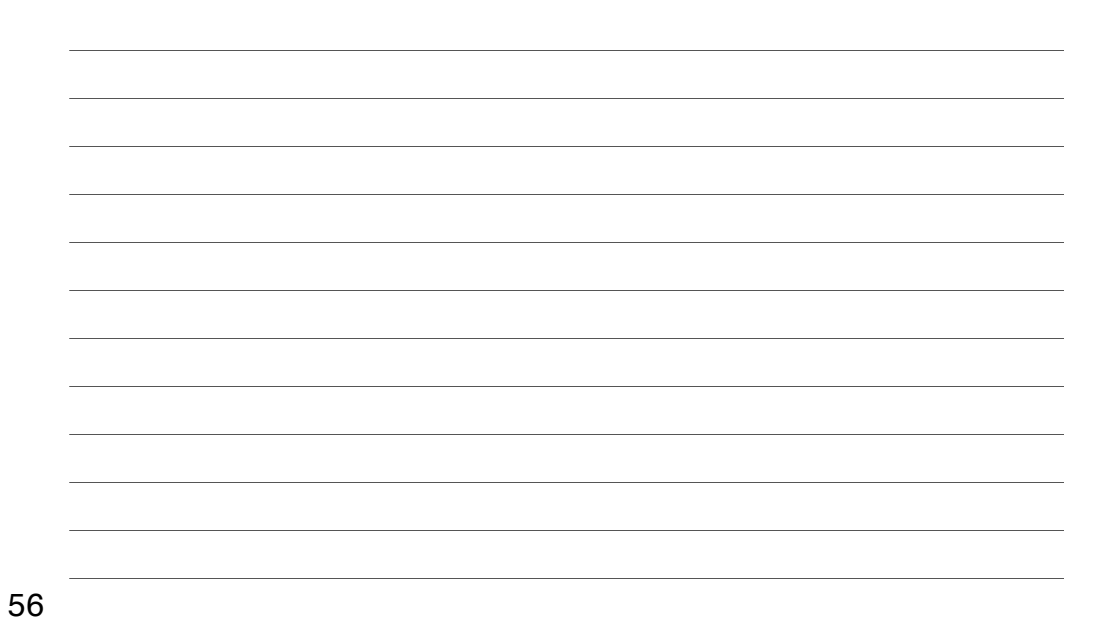

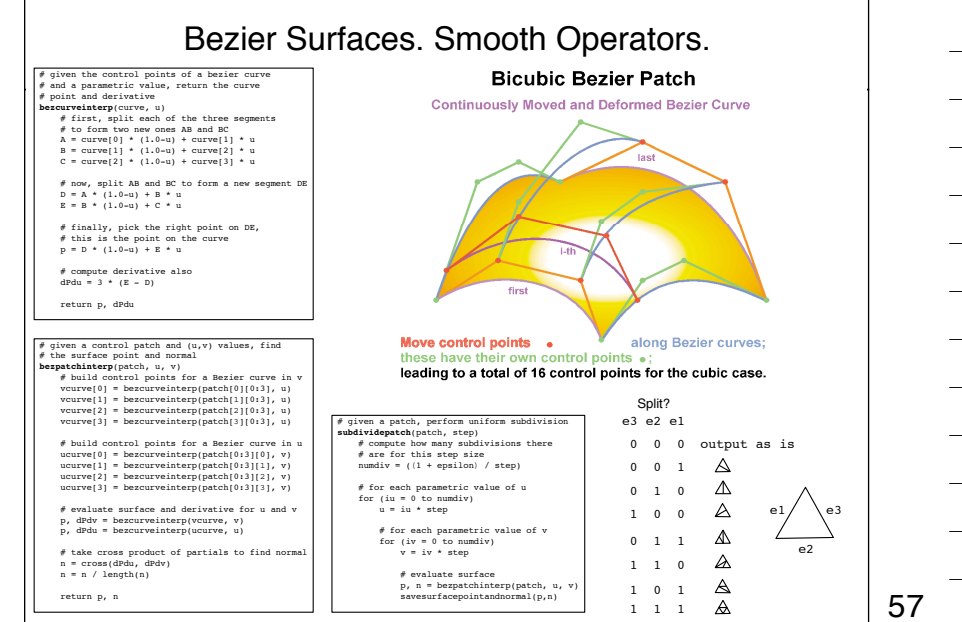

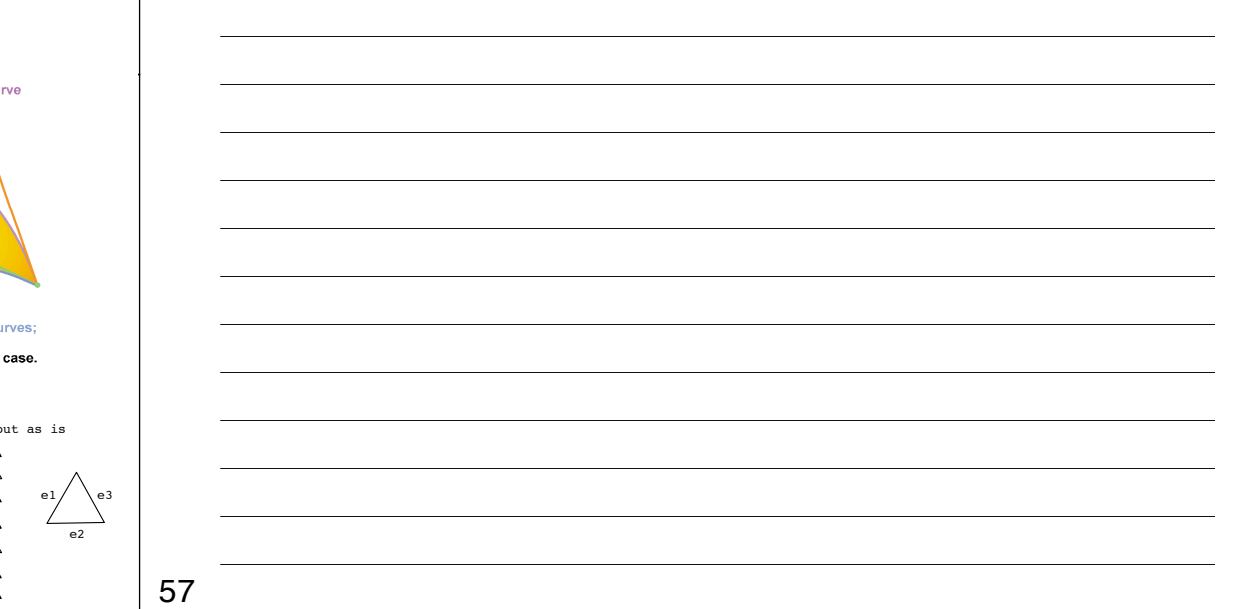